# **Chandra Tutorial**

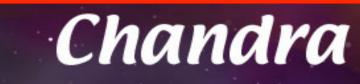

Eleonora Torresi 2010 + Giorgio Lanzuisi 2011/2014/2015 + Fabio Vito 2012

Cristian Vignali 2013, 2016

Laboratorio di Astrofisica 2017

# The spacecraft

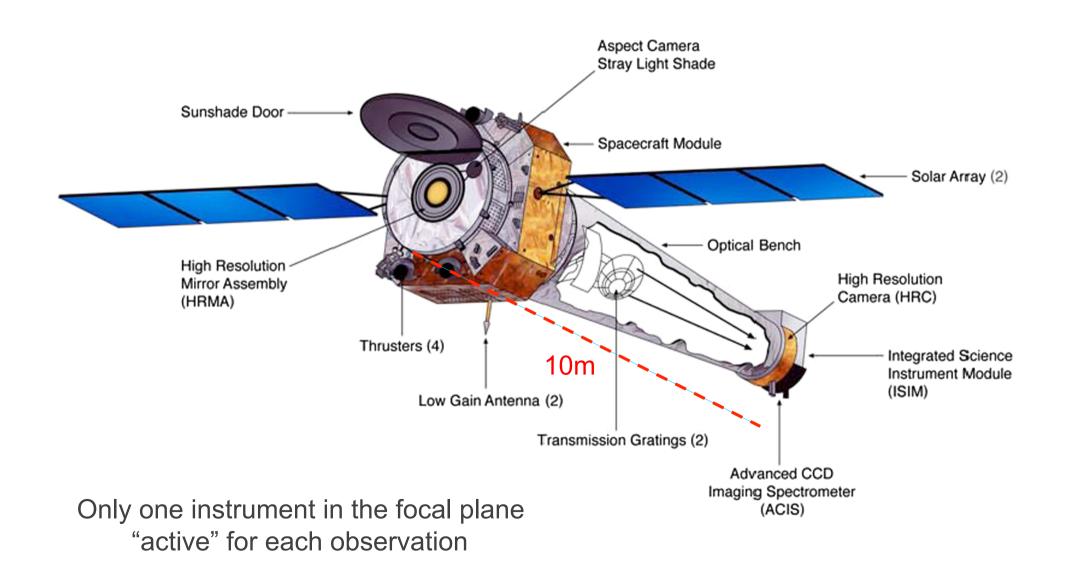

# The <u>real</u> spacecraft

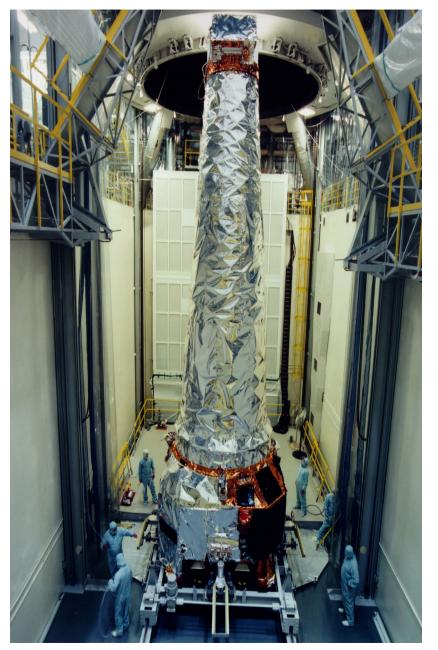

### Launched: July 23, 1999

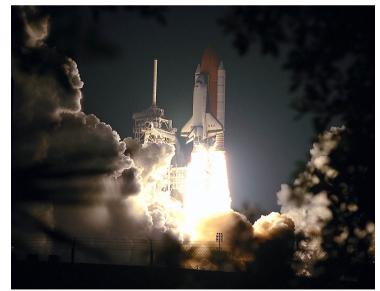

# The <u>real</u> spacecraft

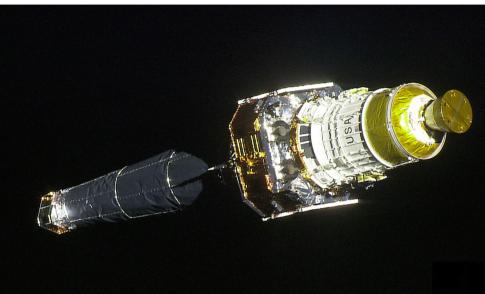

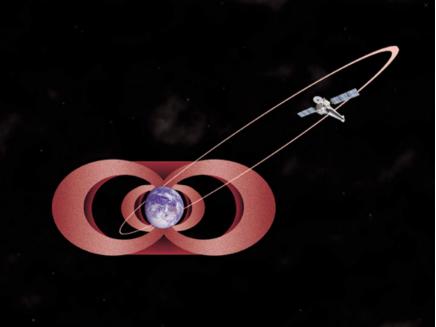

### **Mirrors**

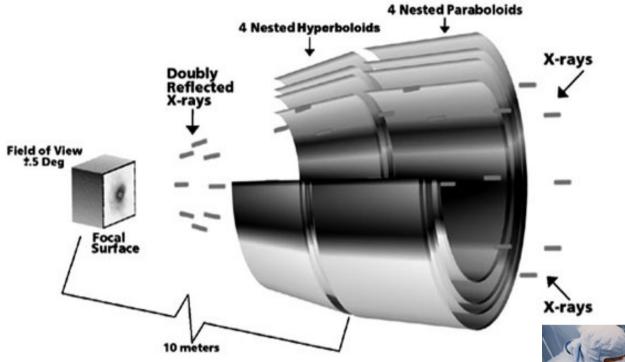

Mirror elements are 0.8 m long and from 0.6 m to 1.2 m diameter

4 mirrors only Low effective area but sharp PSF, hence low background

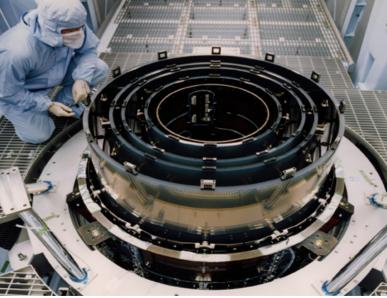

### Chandra vs. XMM

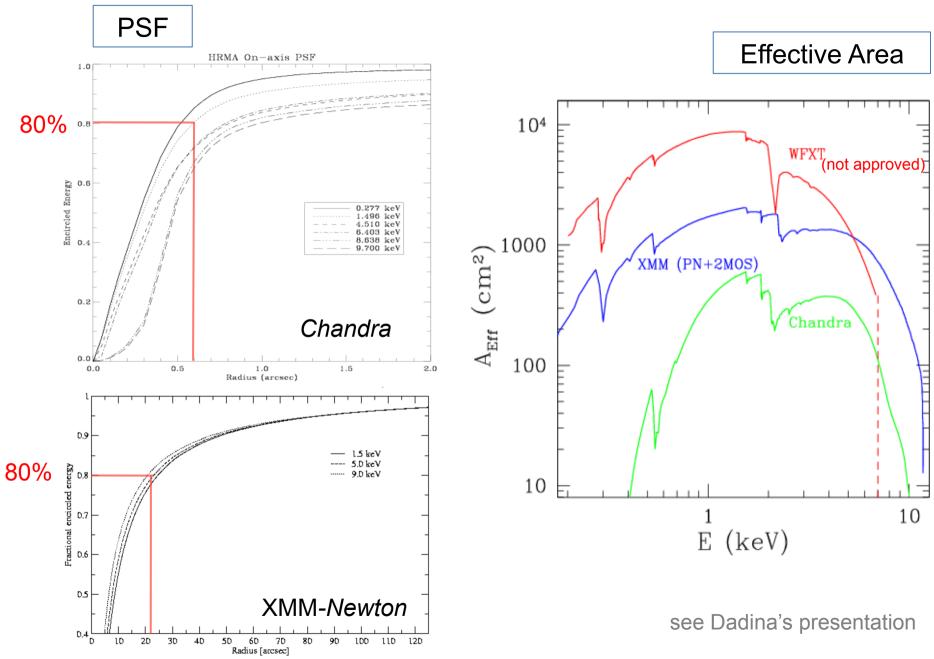

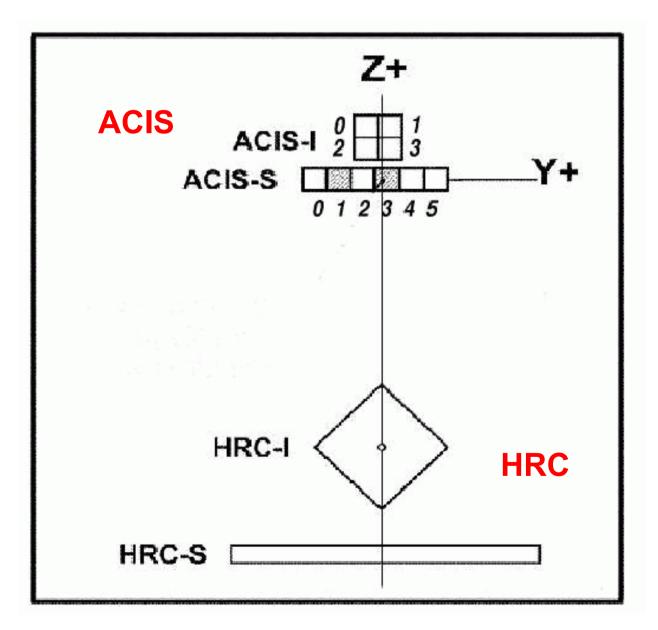

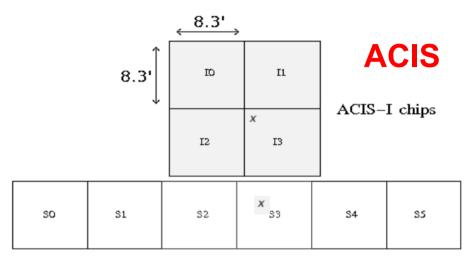

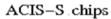

HRC

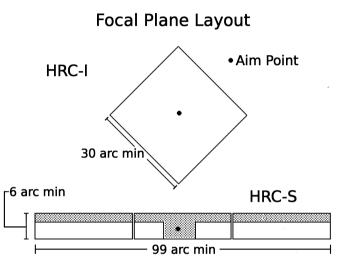

# +HETG and LETG dispersive spec.

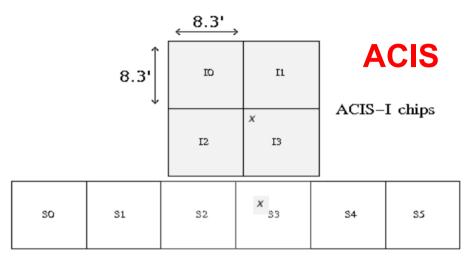

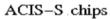

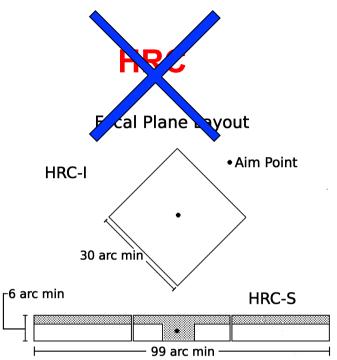

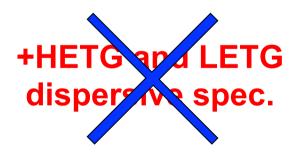

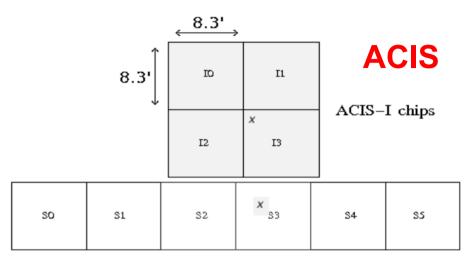

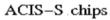

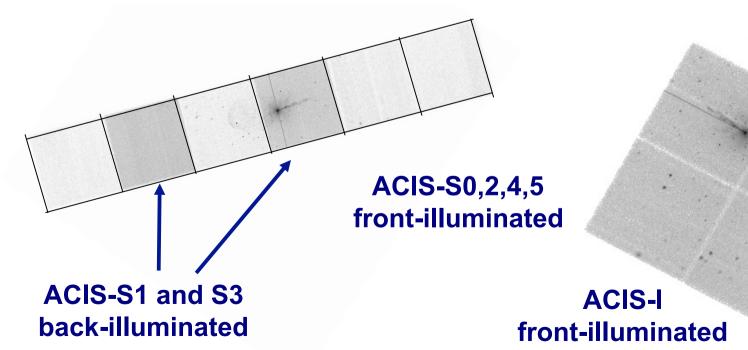

1. The fundamental rules to reduce X-ray data are the same in most of the cases BUT a good knowledge of the properties of X-ray satellites and their instruments is important to maximize the scientific output

- 1. The fundamental rules to reduce X-ray data are the same in most of the cases BUT a good knowledge of the properties of X-ray satellites and their instruments is important to maximize the scientific output
- 2. X-ray data from each satellite are usually accompained by specific software and tools to make a proper and easy data reduction and analysis

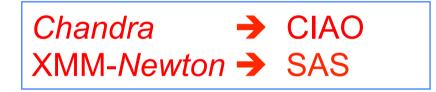

- 1. The fundamental rules to reduce X-ray data are the same in most of the cases BUT a good knowledge of the properties of X-ray satellites and their instruments is important to maximize the scientific output
- 2. X-ray data from each satellite are usually accompained by specific software and tools to make a proper and easy data reduction and analysis

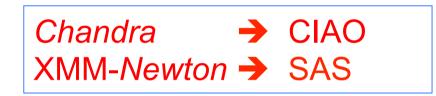

3. How to get data: proposals of observations: if accepted

proprietary data for one year then archival data available to the community

# Main steps in *Chandra* data analysis

- Download data from a public archive
- □ Visualize the X-ray data
- □ Reduce the X-ray (*Chandra*) data
- Specific applications: how to create a radio/X-ray contour for an extended source

# Main steps in *Chandra* data analysis

### Download data from a public archive

- □ Visualize the X-ray data
- Reduce the X-ray (*Chandra*) data
- Specific applications: how to create a radio/X-ray contour for an extended source

### Where can I find X-ray data archives?

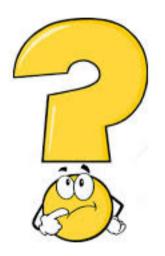

There are **multi-mission archives** (e.g., HEASARC, ASI) and **mission-related** (specific) **archives** (e.g., at the web pages of *Chandra*, XMM-*Newton*)

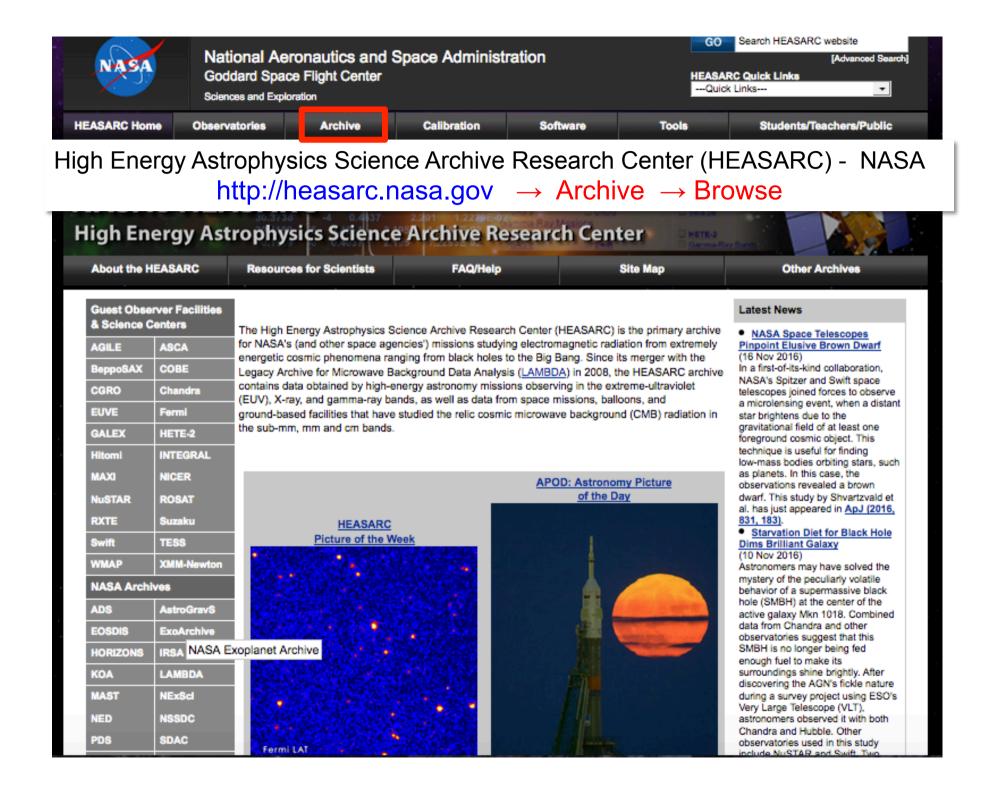

| NASA                                        | National Aeronautics and Space Administration<br>Goddard Space Flight Center |            |                        |                                                                                                    |                   |                                                                    | Search HEASARC website<br>[Advanced Search]<br>Quick Links<br>nks |
|---------------------------------------------|------------------------------------------------------------------------------|------------|------------------------|----------------------------------------------------------------------------------------------------|-------------------|--------------------------------------------------------------------|-------------------------------------------------------------------|
| HEASARC Home                                | Observatories                                                                | Arc        | chive                  | Calibration                                                                                          | Software          | Tools                                                              | Students/Teachers/Public                                          |
| Archive                                     |                                                                              | HEASAR     | C Browse               |                                                                                                    |                   |                                                                    | Tip<br>Archive Hera HELP                                          |
| Other Browse interf<br>Notification Service | aces:<br>  <u>Batch</u>   <u>Correlation</u>                                 | Index of a | <u>III tables   Ke</u> | yword Search                                                                                         |                   |                                                                    | Query File And Session Uploads                                    |
|                                             |                                                                              | -          | -                      | -                                                                                                    |                   |                                                                    |                                                                   |
| Start Search                                | Reset                                                                        | etailed Mi | ssion/Catal            | og Search                                                                                            |                   |                                                                    |                                                                   |
|                                             | t to search around a ch on parameters other th                               |            |                        | s, select "Detailed Mission/(                                                                        | Catalog Search".) |                                                                    |                                                                   |
|                                             | <u>Object Name or Co</u>                                                     | ordinates: |                        |                                                                                                    | and/or            | Select<br>Local<br>File:                                           | No file chosen                                                    |
|                                             |                                                                              |            | Cyg X-2; 12.23         | <b>12 00 00, 4 12 6</b> or<br><b>5, 15.345</b> (Note use of sem<br>parate multiple object name<br>;) |                   | File should contain objects and<br>separated by semi-colons.       | l/or coordinate pairs one per line or                             |
|                                             | Coordinat                                                                    | te System: | J2000 •                | ]                                                                                                    |                   |                                                                    |                                                                   |
|                                             | Searc                                                                        | ch Radius: |                        |                                                                                                    | arcmin 🔻          |                                                                    |                                                                   |
| and/or sear                                 | ch by date?                                                                  |            | Default uses the       | e optimum radius for each o                                                                          | atalog searched.  |                                                                    |                                                                   |
|                                             | <u>Observat</u>                                                              | ion Dates: |                        |                                                                                                    | YYYY-MM-DD h      | h:mm:ss or MJD: DDDDD.ddd                                          |                                                                   |
|                                             |                                                                              |            |                        |                                                                                                    |                   | ortion of the date is optional. Se<br>95-01-15 12:00:00; 1997-03-2 | eparate multiple dates/ranges with<br>0 2000-10-18)               |
| 2. What missio                              | ns and catalogs do                                                           | o you want | to search?             | Bold text indicates mi                                                                               | ssion is active)  |                                                                    |                                                                   |
| Most Red                                    | uested Missions                                                              |            |                        |                                                                                                    |                   |                                                                    |                                                                   |
| Chand                                       | ra [CXC,CSC]                                                                 | Ermi       |                        | NuSTAR [                                                                                             | CalTech]          | ROSAT                                                              |                                                                   |
| RXTE                                        |                                                                              | Suzal      | <u>u</u>               | Swift                                                                                                |                   |                                                                    |                                                                   |
| □ <u>xmm-</u>                               | Newton [XSA]                                                                 |            |                        |                                                                                                    |                   |                                                                    |                                                                   |
| Other X-F                                   | Ray and EUV Miss                                                             | sions      |                        |                                                                                                    |                   |                                                                    |                                                                   |
| Ariel V                                     |                                                                              | ASCA       |                        | BBXRT/As                                                                                             | tro-1             | BeppoSA                                                            | <u>IX</u>                                                         |
|                                             | nicus                                                                        | Einste     | in                     | EUVE [MA                                                                                             | ST                | EXOSAT                                                             |                                                                   |

| NASA                   | National Aeron<br>Goddard Space F<br>Sciences and Exploratio | light Center                                                                | Space A                        | Administrat                                    | ion         |                          |           | Search HEASARC website<br>[Advanced Search]<br>: Quick Links<br>inks |
|------------------------|--------------------------------------------------------------|-----------------------------------------------------------------------------|--------------------------------|------------------------------------------------|-------------|--------------------------|-----------|----------------------------------------------------------------------|
| HEASARC Home           | Observatories                                                | Archive                                                                     | Calib                          | ration                                         | Software    | т                        | ools      | Students/Teachers/Public                                             |
| Archive                |                                                              | SARC Browse                                                                 |                                |                                                |             |                          |           | Tip<br>Archive Hera HELP                                             |
| Other Browse interface | ces:<br><u>Batch</u>   <u>Correlation</u>   <u>Inde</u>      | <u>x of all tables</u>   <u>Key</u>                                         | word Sea                       | rch                                            |             |                          |           | Query File And Session Uploads                                       |
| Start Search           | Reset Detaile                                                | d Mission/Catalo                                                            | g Search                       |                                                |             |                          |           |                                                                      |
|                        | on parameters other than obje                                |                                                                             | , select "Deta                 | iled Mission/Catalog                           | g Search".) |                          |           |                                                                      |
| <u>0</u>               | bject Name or Coordina                                       | es: 3C11                                                                    | 1                              | $\supset$                                      | and/or      | Select<br>Local<br>File: | ose File  | No file chosen                                                       |
|                        |                                                              | e.g. Cyg X-1 or<br>Cyg X-2; 12.235<br>colons (;) to sep<br>coordinate pairs | , 15.345 (No<br>arate multiple |                                                |             |                          |           | d/or coordinate pairs one per line or                                |
|                        | Coordinate Syst                                              |                                                                             |                                |                                                |             | 1                        |           |                                                                      |
|                        | <u>Search Rac</u>                                            | Default                                                                     | optimum rad                    | ius for each catalog                           | searched.   |                          |           |                                                                      |
| and/or search          | n by date?                                                   |                                                                             |                                |                                                |             |                          |           |                                                                      |
|                        | Observation Da                                               | ates:                                                                       |                                |                                                | YYYY-MM-DD  | hh:mm:ss or MJD:         | DDDDD.ddd | 1                                                                    |
|                        |                                                              |                                                                             |                                | n dates. For those t<br>or is ''. (e.g. 1992-1 |             |                          |           | eparate multiple dates/ranges with<br>0 2000-10-18)                  |
| 2. What mission        | s and catalogs do you v                                      | want to search? (                                                           | Bold text ir                   | dicates mission                                | is active)  |                          |           |                                                                      |
| Most Requ              | ested Missions                                               |                                                                             |                                |                                                |             |                          |           |                                                                      |
| Chandra                |                                                              | ermi                                                                        |                                | NuSTAR [CalTe                                  | ech]        |                          | ROSAT     |                                                                      |
|                        |                                                              | Suzaku                                                                      |                                | Swift                                          | -           |                          | WMAP      |                                                                      |
| C XMM-Ne               | ewton [XSA]                                                  |                                                                             |                                |                                                |             |                          |           |                                                                      |
| Other X-Ra             | ay and EUV Missions                                          |                                                                             |                                |                                                |             |                          |           |                                                                      |
| Ariel V                |                                                              | ASCA                                                                        |                                | BBXRT/Astro-1                                  |             |                          | BeppoS    | AX                                                                   |

EUVE [MAST]

EXOSAT

Copernicus

Einstein

| Main Search Form        | Browse Query Results                 | Archive Hera HELP |
|-------------------------|--------------------------------------|-------------------|
| Query Information Query | Results Data Products Retrieval Help |                   |
| chandra                 |                                      |                   |
| chanmaster cxoxassis    | t                                    |                   |

Click mission tabs (middle tab level) to display table tabs. Move cursor over tabs to see more information.

#### Table Legend:

C Display all parameters for a row

Services links: O: Digitized Sky Survey image, R: ROSAT All-Sky Survey image, N: NED objects near coordinates,

S: SIMBAD objects near coordinates, D: get list of data products, B: ADS bibliography holdings, F: FOV plot for observation

Data Products: Click checkbox to add row to Data Product Retrieval List

| AII       Image: Constraint of the state of the state of |                                    |             |                |                         |          |                      |                       |                       |                    |                 |                   | <u>tin</u> <u>Note</u> | <u>Bulle</u> |                 | dra Observations (ch<br>earch radius used: 21 |        |
|----------------------------------------------------------------------------------------------------|------------------------------------|-------------|----------------|-------------------------|----------|----------------------|-----------------------|-----------------------|--------------------|-----------------|-------------------|------------------------|--------------|-----------------|-----------------------------------------------|--------|
| ASCA ROSAT RXTE XMM O R N S F E 14990 archived 3C 111 04 18 21.30 +38 01 36.0 2013-01-10 04:29:04 ACIS-S NONE 122250 GO Periman 2014-01-1                                                                                                    | Search Offset<br>['] from (target) | public date | <mark>时</mark> | <mark>type</mark><br>↓分 | exposure | <mark>grating</mark> | <u>detector</u><br>导合 | time<br>导合            | _ <u>dec</u><br>↓介 | <mark>ra</mark> | <u>name</u><br>录合 | <u>status</u><br>↓↓介   | <u>obsid</u> | <u>Services</u> |                                               |        |
|                                                                                                    | 0.004 (3c111)                      | i i         | Tombesi        | GO                      | 150000   | HETG                 | ACIS-S                | 8 2014-11-12          | +38 01 35.8        | 04 18 21.30     | 3C 111            | unobserved             | 16219        | ORNSD           | ASCA ROSAT RXTE XMM                           | ۹ 🗆    |
|                                                                                                    | 0.006 (3c111)                      | 2014-01-15  | Perlman        | GO                      | 122250   | NONE                 | ACIS-S                | 0 2013-01-10 04:29:04 | +38 01 36.0        | 04 18 21.30     | 3C 111            | archived               | 14990        | ORNSTE          | ASCA ROSAT RXTE XMM                           | € 🗆    |
| C = ASCA ROSAT RXTE XMM O R N S D B F 9279 archived 0415+379 04 18 21.30 +38 01 35.8 2008-12-08 06:04:09 ACIS-S NONE 10140 GO Lister 2009-12-0                                                                                                    | 0.004 (3c111)                      | 2009-12-08  | Lister         | GO                      | 10140    | NONE                 | ACIS-S                | 8 2008-12-08 06:04:09 | +38 01 35.8        | 04 18 21.30     | 0415+379          | archived               | 9279         | ORNSDBE         | ASCA ROSAT RXTE XMM                           | • □    |
| 3 rows retrieved from chanmaster                                                                                                    |                                    |             |                |                         |          |                      | •                     |                       |                    |                 |                   |                        |              | naster          | s retrieved from chann                        | 3 rows |

| Data Product Retrieval                                       | Further Actions:                                                                             |  |
|--------------------------------------------------------------|----------------------------------------------------------------------------------------------|--|
| • On-check any data products below you are not interested in | Do you want to <b>plot</b> your chanmaster results using Java Plot (help) or Xamin (notes)?  |  |
| Select the Data Product Retrieval tab for retrieval options  | Do you want to Cross-correlate your chanmaster results with another catalog or table? (help) |  |
| Data Products available for chanmaster                       |                                                                                              |  |
| 🗹 All                                                        |                                                                                              |  |
| Chandra Proposal Abstracts (abstracts)                       |                                                                                              |  |
| Events Lists (events)                                        |                                                                                              |  |
| FITS and JPEG Images (images)                                |                                                                                              |  |
| Missellenseus Files (miss)                                   |                                                                                              |  |

**Archive** 

Data Products for selected row in Chandra Observations

• Do you want to view a data product? Click on its hyperlinked data format.

• Do you want to retrieve data products in a tarfile? Check the boxes beside each product and click one of the buttons at the bottom of the page.

Select all products for all rows

#### Chandra Observations (chanmaster) FTOOLS

| obsi | id statu | s na    | me      | ra       | dec         | time              | detecto   | or grating  | exposure | type | pi      | public_date           |                              |
|------|----------|---------|---------|----------|-------------|-------------------|-----------|-------------|----------|------|---------|-----------------------|------------------------------|
| 1499 | 0 archiv | ed 3C   | 111 04  | 18 21.30 | +38 01 36.0 | 2013-01-10 04:29: | 04 ACIS-S | NONE        | 122250   | GO   | Perlman | 2014-01-15            |                              |
|      | Select   | all pro | oducts  | in this  | row         |                   |           |             |          |      |         |                       |                              |
| FIT  | S and .  | JPEG    | i Imag  | es       |             |                   |           |             |          |      |         |                       |                              |
|      | Center   | Imag    | e (acis | sf14990  | N001_e1     | _cntr_img2.fits.g | jz)       | <u>FITS</u> |          | 837  | kB      |                       | updated: 2013/01/12 00:00:00 |
|      | Center   | Imag    | e (acis | sf14990  | N001_e2     | _cntr_img2.fits.g | jz)       | <u>FITS</u> |          | 945  | kB      |                       | updated: 2013/01/12 00:00:00 |
|      | Center   | Imag    | e (acis | sf14990  | N001_e1     | _cntr_img2.jpg)   | :         | <u>JPEG</u> |          | 85   | kB      |                       | updated: 2013/01/12 00:00:00 |
|      | Center   | Imag    | e (acis | sf14990  | N001_e2     | _cntr_img2.jpg)   | :         | <u>JPEG</u> |          | 223  | kB      |                       | updated: 2013/01/12 00:00:00 |
|      | Full Ima | age (a  | acisf14 | 1990N0   | 01 e1 fu    | ll_img2.fits.gz)  |           | FITS        |          | 828  | kB      | alan salan salan sala | updated: 2013/01/12 00:00:00 |
|      |          |         |         |          |             | ll_img2.fits.gz)  |           | FITS        |          | 844  | kB      |                       | updated: 2013/01/12 00:00:00 |
|      |          |         |         |          |             |                   |           |             |          |      |         |                       |                              |

|    | •                                                      |             |                 |                              |
|----|--------------------------------------------------------|-------------|-----------------|------------------------------|
|    |                                                        | <u>F113</u> | 1003 ND         | upualeu. 2013/01/12 00.00.00 |
|    | Aspect Solution (pcadf474179932N001_asol1.fits.gz)     | <u>FITS</u> | 30450 kB        | updated: 2013/01/12 00:00:00 |
| 1  | OBC Aspect Solution (pcadf474175484N001_osol1.fits.gz) | <u>FITS</u> | 348 kB          | updated: 2013/01/11 00:00:00 |
| -  | OBC Aspect Solution (pcadf474182044N001_osol1.fits.gz) | <u>FITS</u> | 345 kB          | updated: 2013/01/11 00:00:00 |
| 1  | OBC Aspect Solution (pcadf474188604N001_osol1.fits.gz) | <u>FITS</u> | 345 kB          | updated: 2013/01/11 00:00:00 |
| -  | OBC Aspect Solution (pcadf474195164N001_osol1.fits.gz) | <u>FITS</u> | 345 kB          | updated: 2013/01/11 00:00:00 |
| -  | OBC Aspect Solution (pcadf474201724N001_osol1.fits.gz) | <u>FITS</u> | 252 kB          | updated: 2013/01/11 00:00:00 |
| 1  | OBC Aspect Solution (pcadf474206447N001_osol1.fits.gz) | <b>FITS</b> | 345 kB          | updated: 2013/01/11 00:00:00 |
| 1  | OBC Aspect Solution (pcadf474213007N001_osol1.fits.gz) | <b>FITS</b> | 345 kB          | updated: 2013/01/11 00:00:00 |
| 1  | OBC Aspect Solution (pcadf474219567N001_osol1.fits.gz) | <u>FITS</u> | 345 kB          | updated: 2013/01/11 00:00:00 |
| 1  | OBC Aspect Solution (pcadf474226127N001_osol1.fits.gz) | <u>FITS</u> | 345 kB          | updated: 2013/01/11 00:00:00 |
| -  | OBC Aspect Solution (pcadf474232687N001_osol1.fits.gz) | <b>FITS</b> | 101 kB          | updated: 2013/01/11 00:00:00 |
| -  | OBC Aspect Solution (pcadf474234557N001_osol1.fits.gz) | <b>FITS</b> | 348 kB          | updated: 2013/01/11 00:00:00 |
| 1  | OBC Aspect Solution (pcadf474241117N001_osol1.fits.gz) | FITS        | 345 kB          | updated: 2013/01/11 00:00:00 |
| 1  | OBC Aspect Solution (pcadf474247677N001_osol1.fits.gz) | <u>FITS</u> | 345 kB          | updated: 2013/01/11 00:00:00 |
| 1  | OBC Aspect Solution (pcadf474254237N001_osol1.fits.gz) | <b>FITS</b> | 345 kB          | updated: 2013/01/11 00:00:00 |
| -  | OBC Aspect Solution (pcadf474260797N001_osol1.fits.gz) | <b>FITS</b> | 56 kB           | updated: 2013/01/11 00:00:00 |
| 1  | OBC Aspect Solution (pcadf474261814N001_osol1.fits.gz) | FITS        | 348 kB          | updated: 2013/01/11 00:00:00 |
| -  | OBC Aspect Solution (pcadf474268374N001_osol1.fits.gz) | <u>FITS</u> | 345 kB          | updated: 2013/01/11 00:00:00 |
| 1  | OBC Aspect Solution (pcadf474274934N001_osol1.fits.gz) | <u>FITS</u> | 345 kB          | updated: 2013/01/11 00:00:00 |
| -  | OBC Aspect Solution (pcadf474281494N001_osol1.fits.gz) | <b>FITS</b> | 345 kB          | updated: 2013/01/11 00:00:00 |
| 1  | OBC Aspect Solution (pcadf474288054N001_osol1.fits.gz) | FITS        | 159 kB          | updated: 2013/01/11 00:00:00 |
| -  | OBC Aspect Solution (pcadf474291038N001_osol1.fits.gz) | <b>FITS</b> | 348 kB          | updated: 2013/01/11 00:00:00 |
| -  | OBC Aspect Solution (pcadf474297598N001_osol1.fits.gz) | <b>FITS</b> | 344 kB          | updated: 2013/01/11 00:00:00 |
| -  | Orbit Ephemeris (orbitf474120303N001_eph1.fits.gz)     | <u>FITS</u> | 310 kB          | updated: 2013/02/08 00:00:00 |
| Ev | vents Lists                                            |             |                 |                              |
| -  | Events List (acisf14990N001_e1_evt2.fits.gz)           | <u>FITS</u> | 2813 kB         | updated: 2013/01/12 00:00:00 |
| 1  | Events List (acisf14990N001_e2_evt2.fits.gz)           | <u>FITS</u> | 21138 kB        | updated: 2013/01/12 00:00:00 |
| Mi | scellaneous Files                                      |             |                 |                              |
| -  | Bad Pixel List (acisf14990_000N001_e1_bpix1.fits.gz)   | <u>FITS</u> | 8 kB            | updated: 2013/01/12 00:00:00 |
| -  | Bad Pixel List (acisf14990_000N001_e2_bpix1.fits.gz)   | <u>FITS</u> | 29 kB           | updated: 2013/01/12 00:00:00 |
| 1  | Observation Index File (oif.fits)                      | <u>FITS</u> | 31 kB           | updated: 2014/01/15 15:18:00 |
| -  | Secondary Products (secondary)                         | DIRE        | CTORY 263085 kB | updated: 2014/01/15 22:26:39 |
|    |                                                        |             |                 |                              |

TAR selected products Create Download Script Reset

Save to Hera What is Hera?

**Archive** 

Retrieve Data Products

#### Estimated size of TAR file: 314 MB

Your TAR file is being created now. When finished you may retrieve it via the following link

http://heasarc.gsfc.nasa.gov/FTP/retrieve/w3browse/w3browse-164971.tar.

Please wait until the "TAR complete" message appears below before retrieving.

Below are data products included in the TAR file: (filenames ending in '.gz' or '.Z' have been compressed for faster downloading.)

Tarred: /FTP/chandra/data/science/ao14/cat7//14990/primary/acisf14990N001 e2 full img2.fits.gz Tarred: /FTP/chandra/data/science/ao14/cat7//14990/primary/acisf14990N001 e2 evt2.fits.gz Tarred: /FTP/chandra/data/science/ao14/cat7//14990/primary/acisf14990 000N001 e1 bpix1.fits.gz Tarred: /FTP/chandra/data/science/ao14/cat7//14990/primary/acisf14990N001 e2 full img2.jpg Tarred: /FTP/chandra/data/science/ao14/cat7//14990/primary/acisf14990N001 e1 evt2.fits.gz Tarred: /FTP/chandra/data/science/ao14/cat7//14990/oif.fits Tarred: /FTP/chandra/data/science/ao14/cat7//14990/primary/acisf14990N001 e1 full img2.jpg Tarred: /FTP/chandra/data/science/ao14/cat7//14990/primary/pcadf474179932N001\_asol1.fits.gz Tarred: /FTP/chandra/data/science/ao14/cat7//14990/primary/acisf14990N001 e1 full img2.fits.gz Tarred: /FTP/chandra/data/science/ao14/cat7//14990/primary/acisf14990N001 e1 cntr img2.fits.gz Tarred: /FTP/chandra/data/science/ao14/cat7//14990/primary/acisf14990N001 e1 cntr img2.jpg Tarred: /FTP/chandra/data/science/ao14/cat7//14990/primary/acisf14990 000N001 e2 bpix1.fits.gz Tarred: /FTP/chandra/data/science/ao14/cat7//14990/primary/acisf14990N001 e2 cntr img2.fits.gz Tarred: /FTP/chandra/data/science/ao14/cat7//14990/primary/acisf14990N001 e2 cntr img2.jpg Tarred: /FTP/chandra/data/science/ao14/cat7//14990/primary/orbitf474120303N001 eph1.fits.gz Tarred: /FTP/chandra/data/science/ao14/cat7//14990/secondary

TAR complete: Actual size: 314 MB.

Remote files are not included in the tar file. Use the Create Download Script option to retrieve remote files.

### ASI Scientific Data Center (ASDC- Frascati, Roma) http://www.asdc.asi.it/

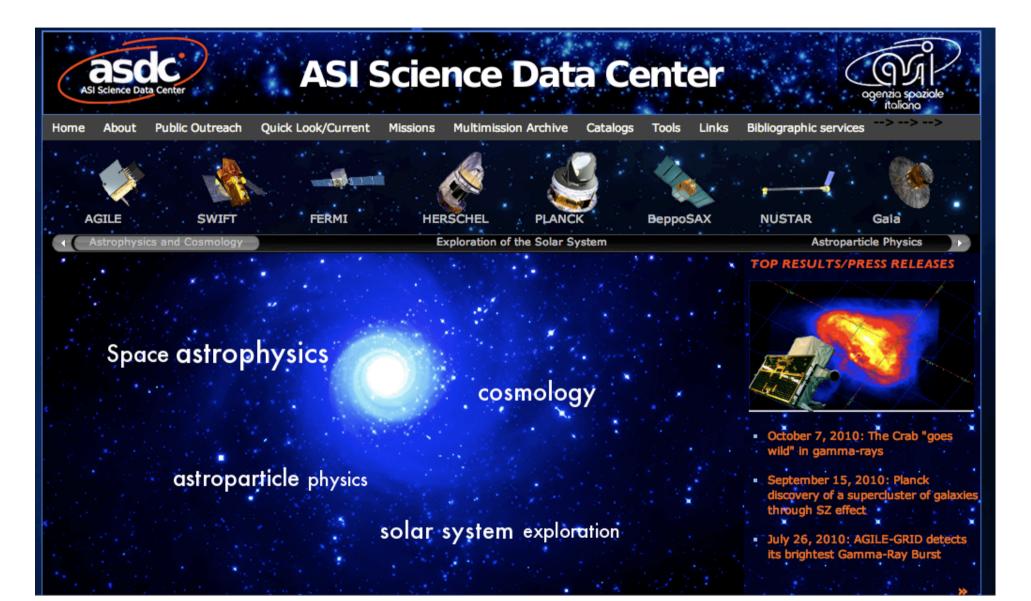

### XMM-Newton Science Operations Centre (ESA-Vilspa, Spain) http://xmm.esac.esa.int/xsa/

| XMM-Newton Science Archive 6.5                                                                                                    |
|----------------------------------------------------------------------------------------------------|
| File Print/Save Results Find Field Documentation Help                                                                                                    |
| CCCBA XMM-Newton Science Archive European Space Agency                                                                                                    |
| Query Specification         Latest Results         Shopping Basket         Login/Register         Logout         Request Monitor                                                                                                    |
| Not Logged In Idle                                                                                                    |
| Execute Query Cancel Query View/Edit SQL                                                                                                    |
| Results Display Observations Sort Criterion Observation Start Time                                                                                                    |
| Close Principal Search Criteria                                                                                                    |
| Observation ID     File with Observation ID List     Locate File                                                                                                    |
| Search Target By       Image: Search Target By         Image: Search Target By       Image: Search Target By         Image: Search Target By       Image: Search Target By |
| Name for SIMBAD  Radius 5 arcmin                                                                                                    |
| File With Target List     Locate File     Coordinates Display     Sexagesimat                                                                                                    |
| Obs. Status     Any       Obs. Mode     Any       Observations Availability     Any                                                                                                    |
| Open Orbit and Data Processing                                                                                                    |
| Open Proposal                                                                                                    |
| Open Exposures                                                                                                    |
| Open XMM-Newton EPIC Source Catalogue                                                                                                    |

see XMM tutorial...

### Chandra X-ray Center (CXC-CFA, Cambridge-Boston) http://cxc.harvard.edu/cda/

| Data Archive: Observation Search                                    | Chandra webchaser                                                               | http://cda.harvard.edu/chaser/                        |
|---------------------------------------------------------------------|---------------------------------------------------------------------------------|-------------------------------------------------------|
| Chandra<br>X-ray Center <u>New Search</u><br>Search                 | Observation Search                                                              | Chandra Data Archive<br>Reset                         |
| Target Name           Name Resolver         SIMBAD/NED              | Resolve Name RA/Long/l Coordinate System                                        | Dec/Lat/b<br>Equatorial J2000 S Equin                 |
| Observation ID Proposal Title Start Date                            | Sequence Number PI Name Public Release Date                                     | Proposal Number<br>Observer Name<br>Exposure Time (ke |
| Archived<br>Observed<br>Scheduled Science<br>Unobserved<br>Canceled | Category<br>WD Binaries and CV<br>BH and NS Binaries<br>SN, SNR and Isolated NS | Joir                                                  |
| Instrument ACIS-I<br>ACIS-S<br>HRC-I<br>HRC-S                       | Grating None<br>LETG Type GO<br>HETG DDT<br>CAL                                 | A00<br>A01<br>A02<br>A03<br>A04                       |
| Customize Output:<br>Sort Order Status                              | ■                                                                               |                                                       |

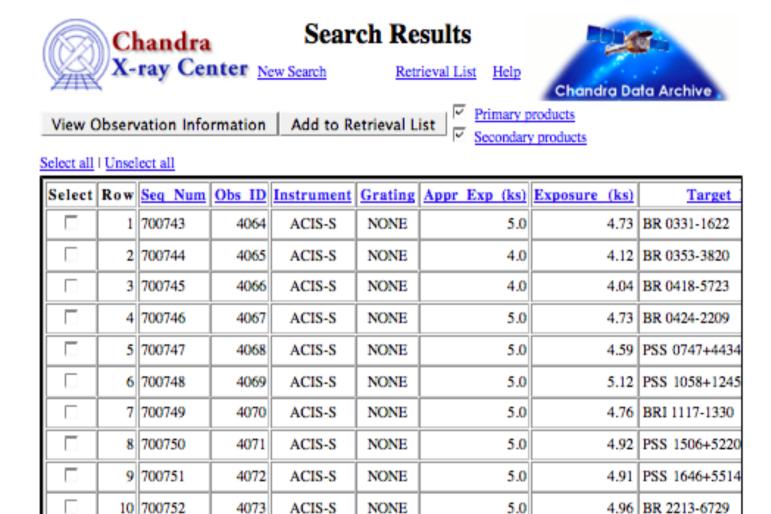

Alternatively (using a CIAO command-line)

> download\_chandra\_obsid 7302 (once the obsid, 7302 in this case, is known)

# Main steps in *Chandra* data analysis

- Download data from a public archive
- □ Visualize the X-ray data
- □ Reduce the X-ray (*Chandra*) data
- Specific applications: how to create a radio/X-ray contour for an extended source

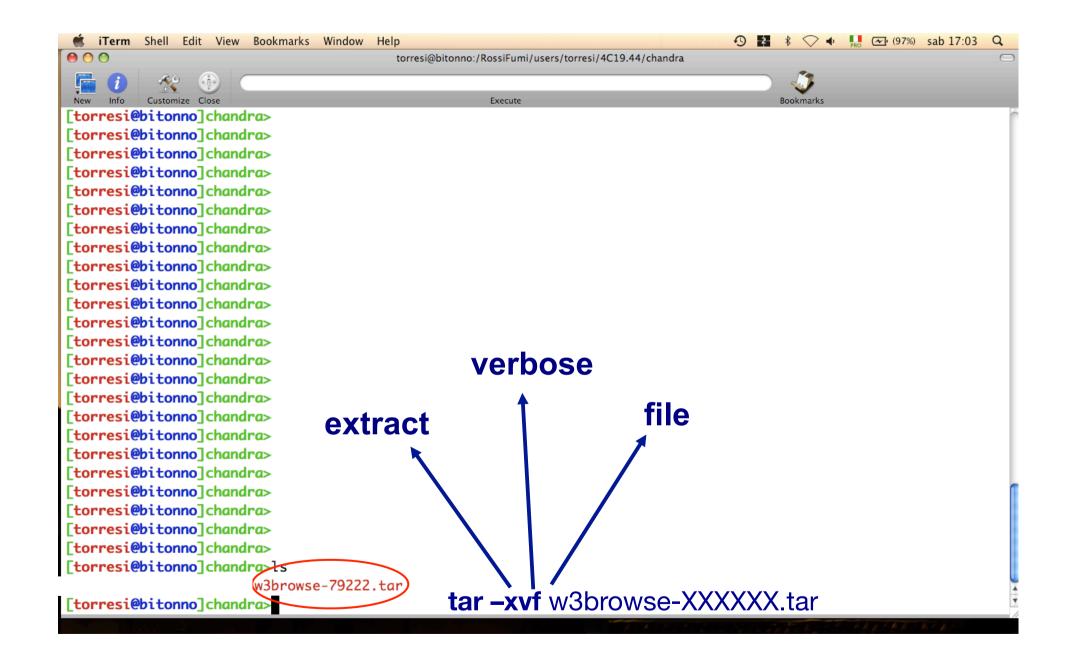

| 🗯 iTerm Shell Edit View Bookmarks Windo |                                                          | 🕙 🛃 🕴 🔷 🍬 👧 🖅 (97%) sab 17:03 |
|-----------------------------------------|----------------------------------------------------------|-------------------------------|
| • • •                                   | torresi@bitonno:/RossiFumi/users/torresi/4C19.44/chandra |                               |
| 🔚 👔 🧏 🕕 🦳                               |                                                          | <b>()</b>                     |
| New Info Customize Close                | Execute                                                  | Bookmarks                     |
| [torresi@bitonno]chandra>               |                                                          |                               |
| [torresi@bitonno]chandra>               |                                                          |                               |
| [torresi@bitonno]chandra>               |                                                          |                               |
| [torresi@bitonno]chandra>               |                                                          |                               |
| [torresi@bitonno]chandra>               |                                                          |                               |
| [torresi@bitonno]chandra>               |                                                          |                               |
| [torresi@bitonno]chandra>               |                                                          |                               |
| [torresi@bitonno]chandra>               |                                                          |                               |
| [torresi@bitonno]chandra>               |                                                          |                               |
| [torresi@bitonno]chandra>               |                                                          |                               |
| [torresi@bitonno]chandra>               |                                                          |                               |
| [torresi@bitonno]chandra>               |                                                          |                               |
| [torresi@bitonno]chandra>               |                                                          |                               |
| [torresi@bitonno]chandra>               |                                                          |                               |
| [torresi@bitonno]chandra>               |                                                          |                               |
| [torresi@bitonno]chandra>               |                                                          |                               |
| torresi@bitonno]chandra>                |                                                          |                               |
| torresi@bitonno]chandra>                |                                                          |                               |
| [torresi@bitonno]chandra>               |                                                          |                               |
| [torresi@bitonno]chandra>               |                                                          |                               |
| torresi@bitonno]chandra>                |                                                          |                               |
| [torresi@bitonno]chandra>               |                                                          |                               |
| torresi@bitonno]chandra>                |                                                          |                               |
| [torresi@bitonno]chandra>               |                                                          |                               |
| [torresi@bitonno]chandra>ls             |                                                          |                               |
| 7302                                    |                                                          |                               |
| [torresi@bitonno]chandra>               | cd #obsid                                                |                               |

| iTerm Shell Edit View Bookmarks Window Help O O torresi@biton | nno:/RossiFumi/users/torresi/4C19.44/chandra/7302 |           |  |
|---------------------------------------------------------------|---------------------------------------------------|-----------|--|
|                                                               |                                                   |           |  |
| New Info Customize Close                                      | Execute                                           | Bookmarks |  |
| [torresi@bitonno]chandra>                                     |                                                   |           |  |
| [torresi@bitonno]chandra>                                     |                                                   |           |  |
| [torresi@bitonno]chandra>                                     |                                                   |           |  |
| [torresi@bitonno]chandra>                                     |                                                   |           |  |
| [torresi@bitonno]chandra>                                     |                                                   |           |  |
| [torresi@bitonno]chandra>                                     |                                                   |           |  |
| [torresi@bitonno]chandra>                                     |                                                   |           |  |
| [torresi@bitonno]chandra>                                     |                                                   |           |  |
| [torresi@bitonno]chandra>                                     |                                                   |           |  |
| [torresi@bitonno]chandra>                                     |                                                   |           |  |
| [torresi@bitonno]chandra>                                     |                                                   |           |  |
| [torresi@bitonno]chandra>                                     |                                                   |           |  |
| [torresi@bitonno]chandra>                                     |                                                   |           |  |
| [torresi@bitonno]chandra>                                     |                                                   |           |  |
| [torresi@bitonno]chandra>                                     |                                                   |           |  |
| torresi@bitonno]chandra>                                      |                                                   |           |  |
| torresi@bitonno]chandra>                                      |                                                   |           |  |
| torresi@bitonno]chandra>                                      |                                                   |           |  |
| torresi@bitonno]chandra>                                      |                                                   |           |  |
| torresi@bitonno]chandra>                                      |                                                   |           |  |
| torresi@bitonno]chandra>                                      |                                                   |           |  |
| torresi@bitonno]chandra>ls                                    |                                                   |           |  |
| '302 cda.harvard.edu w3browse-79222.tar                       | primary                                           |           |  |
| torresi@bitonno]chandra>cd 7302/                              | printialy                                         |           |  |
| torresi@bitonno]7302>ls                                       | primary<br>secondary                              |           |  |
| if.fits primary secondary                                     | Secondary                                         |           |  |
| torresi@bitonno]7302>                                         |                                                   |           |  |

📹 iTerm Shell Edit View Bookmarks Window Help

torresi@bitonno:/RossiFumi/users/torresi/4C19.44/chandra/7302/primary

Execute

Customize Close [torresi@bitonno]chandra> [torresi@bitonno]chandra>ls 7302 cda.harvard.edu w3browse-79222.tar [torresi@bitonno]chandra>cd 7302/ [torresi@bitonno]7302>ls oif.fits primary secondary [torresi@bitonno]7302>cd primary/ [torresi@bitonno]primary>ls acisf07302\_000N001\_bpix1.fits acisf07302\_000N001\_fov1.fits acisf07302N001\_1\_sum2.html acisf07302N001\_1\_sum2.ps acisf07302N001\_2\_sum2.html [torresi@bitonno]primary>

In the primary directory data already reprocessed by a standard pipeline are present

🚯 🛃 🖹 🔿 🔶 🛄 🖂 (98%) sab 17:13 Q

Bookmarks

 $\frown$ 

pdf

ica

The HTML files contain a summary of the observation parameters

Two images are produced for every dataset: a full-field sky image (full\_img2.jpg) and a high-resolution central image (cntr\_img2.jpg). Imaging observations also have a full-field image with the source candidates overlaid (src\_img2.jpg)

acisf07302N001\_3\_sum2.html acisf07302N001\_cntr\_img2.fits acisf07302N001\_cntr\_img2.jpg acisf07302N001\_evt2.fits acisf07302N001\_full\_img2.fits

acisf07302N001\_full\_img2.jpg acisf07302N001\_src2.fits acisf07302N001\_src\_img2.jpg orbitf259589101N001\_eph1.fits pcadf259913528N001\_asol1.fits

| 900                                      | torresi@bitonno:/RossiFumi/users/torresi/4C19.44/chandra/7302/primary  |   |
|------------------------------------------|------------------------------------------------------------------------|---|
| New Info Customize Close                 | Execute Bookmarks                                                      |   |
| torresi@bitonno]chandra>                 |                                                                        | 1 |
| torresi@bitonno]chandra>                 |                                                                        |   |
| torresi@bitonno]chandra>                 | Format                                                                 |   |
| torresi@bitonno]chandra>                 | Data produced by the satellite are stored in                           |   |
| torresi@bitonno]chandra>                 |                                                                        |   |
| torresi@bitonno]chandra>                 | FITS (Flexible Image Transport System) format                          |   |
| torresi@bitonno]chandra>                 |                                                                        |   |
| torresi@bitonno]chandra>                 |                                                                        |   |
| torresi@bitonno]chandra>                 |                                                                        |   |
| torresi@bitonno]chandra>                 |                                                                        |   |
| torresi@bitonno]chandra>                 |                                                                        |   |
| torresi@bitonno]chandra>                 |                                                                        |   |
| torresi@bitonno]chandra>                 |                                                                        |   |
| torresi@bitonno]chandra>                 |                                                                        |   |
| <mark>torresi@bitonno]</mark> chandra>ls |                                                                        |   |
| 302 cda.harvard.edu <mark>w3brows</mark> |                                                                        |   |
| torresi@bitonno]chandra>cd 73            | 02/                                                                    |   |
| torresi@bitonno]7302>ls                  |                                                                        |   |
| if.fits primary secondary                |                                                                        |   |
| torresi@bitonno]7302>cd prima            | ry/                                                                    |   |
| torresi@bitonno]primary>ls               |                                                                        | ſ |
| cisf07302_000N001_bpix1.fits             | <pre>acisf07302N001_3_sum2.html acisf07302N001_full_img2.jpg</pre>     |   |
| cisf07302_000N001_fov1.fits              | <pre>acisf07302N001_cntr_img2.fits acisf07302N001_src2.fits</pre>      |   |
| cisf07302N001_1_sum2.html                | <pre>acisf07302N001_cntr_img2.jpg acisf07302N001_src_img2.jpg</pre>    |   |
| cisf07302N001_1_sum2.ps                  | <pre>acisf07302N001_evt2.fits orbitf259589101N001_eph1.fits</pre>      |   |
| cisf07302N001_2_sum2.html                | <pre>acisf07302N001_full_img2.fits pcadf259913528N001_asol1.fits</pre> |   |
| torresi@bitonno]primary>                 |                                                                        |   |

| 900                                            | torresi@bitonno:/RossiFumi/users/torresi/4C19.44/chandra/7302/primary  | $\bigcirc$ |
|------------------------------------------------|------------------------------------------------------------------------|------------|
| 🔚 👔 🧏 🚯 🦳                                      |                                                                        |            |
| New Info Customize Close                       | Execute Bookmarks                                                      |            |
| [torresi@bitonno]chandra>                      |                                                                        |            |
| [torresi@bitonno]chandra>                      | Level O event file                                                     | - 1        |
| [torresi@bitonno]chandra>                      | Level 2 event file                                                     | - 1        |
| [torresi@bitonno]chandra>                      | The level Q event file is the meet immentant                           | - 1        |
| [torresi@bitonno]chandra>                      | The level 2 event file is the most important                           | - 1        |
| [torresi@bitonno]chandra>                      | data product you receive. This file is created                         |            |
| [torresi@bitonno]chandra>                      |                                                                        |            |
| [torresi@bitonno]chandra>                      | from the level 1 event list by filtering on the                        |            |
| [torresi@bitonno]chandra>                      | GTI (good time intervals) and status bits                              | - 1        |
| [torresi@bitonno]chandra>                      |                                                                        | - 1        |
| [torresi@bitonno]chandra>                      |                                                                        | - 1        |
| [torresi@bitonno]chandra>                      |                                                                        | - 1        |
| [torresi@bitonno]chandra>                      |                                                                        | - 1        |
| [torresi@bitonno]chandra>                      |                                                                        | - 1        |
| [ <mark>torresi@bitonno]</mark> chandra>ls     |                                                                        | - 1        |
| <sup>7</sup> 302 cda.harvard.edu w3browse      |                                                                        | - 1        |
| [ <mark>torresi@bitonno]</mark> chandra>cd 730 | 02/                                                                    | - 1        |
| torresi@bitonno]7302>ls                        |                                                                        | - 1        |
| oif.fits primary secondary                     |                                                                        | - 1        |
| torresi@bitonno]7302>cd prima                  | ry/                                                                    | - 1        |
| <pre>[torresi@bitonno]primary&gt;ls</pre>      |                                                                        | T I        |
| cisf07302_000N001_bpix1.fits                   |                                                                        |            |
| cisf07302_000N001_fov1.fits                    | <pre>acisf07302N001_cntr_img2.fits acisf07302N001_src2.fits</pre>      |            |
| acisf07302N001_1_sum2.html                     | <pre>acisf07302N001_cntr_img2.jpg acisf07302N001_src_img2.jpg</pre>    |            |
| icisf07302N001_1_sum2.ps                       | <pre>acisf07302N001_evt2.fits orbitf259589101N001_eph1.fits</pre>      |            |
| acisf07302N001_2_sum2.html                     | <pre>acisf07302N001_full_img2.fits pcadf259913528N001_asol1.fits</pre> |            |

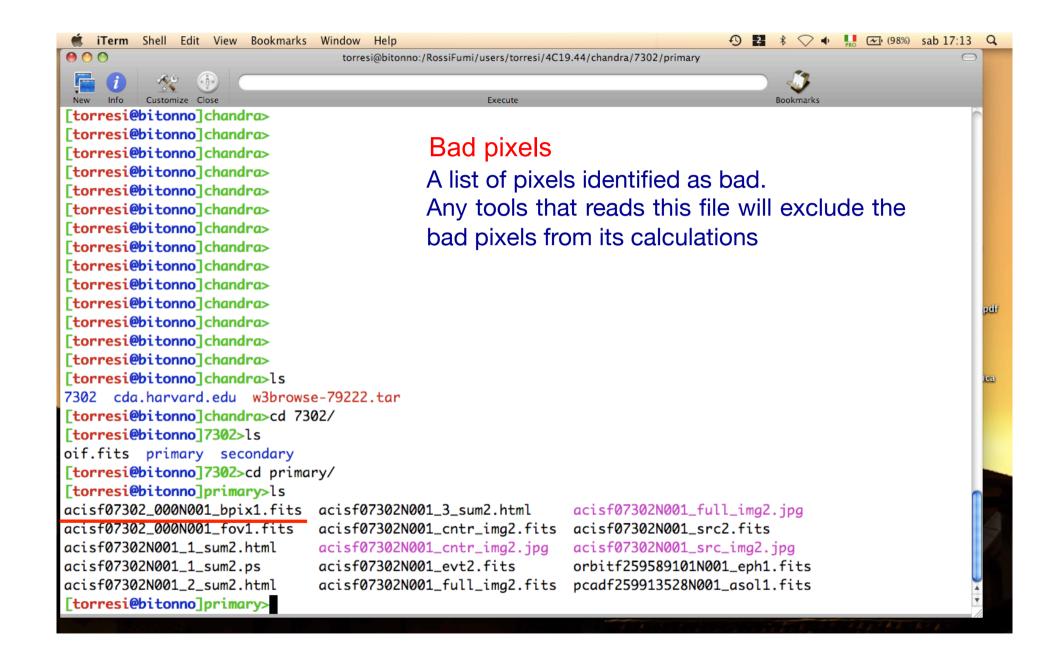

| 00                                       | torresi@bitonno:/RossiFumi/users/torresi/4C19.44/chandra/7302/primary                                                      | 0 |
|------------------------------------------|----------------------------------------------------------------------------------------------------|---|
| New Info Customize Close                 | Execute Bookmarks                                                                                                    |   |
| torresi@bitonno]chandra>                 | Execute bookmarks                                                                                                    | 1 |
| torresi@bitonno]chandra>                 |                                                                                                    |   |
| torresi@bitonno]chandra>                 | Aspect solution                                                                                                    |   |
| [torresi@bitonno]chandra>                |                                                                                                    |   |
| [torresi@bitonno]chandra>                | Describes the orientation of the telescope                                                                                 |   |
| [torresi@bitonno]chandra>                | as a function of time. The detected                                                                                        |   |
| [ <mark>torresi@bitonno</mark> ]chandra> | position of an event and the                                                                                               |   |
| [ <mark>torresi@bitonno</mark> ]chandra> | the second second second second second second second second second second second second second second second s             |   |
| [torresi@bitonno]chandra>                | corresponding telescope aspect are                                                                                         |   |
| [torresi@bitonno]chandra>                | combined for an accurate determination of                                                                                  |   |
| [torresi@bitonno]chandra>                |                                                                                                    |   |
| [torresi@bitonno]chandra>                | the celestial position of that event                                                                                       |   |
| [torresi@bitonno]chandra>                |                                                                                                    |   |
| [torresi@bitonno]chandra>                |                                                                                                    |   |
| [torresi@bitonno]chandra>ls              |                                                                                                    |   |
| 7302 cda.harvard.edu w3browse            |                                                                                                    |   |
| [torresi@bitonno]chandra>cd 7302         |                                                                                                    |   |
| [torresi@bitonno]7302>ls                 |                                                                                                    |   |
| oif.fits primary secondary               |                                                                                                    |   |
| [torresi@bitonno]7302>cd primary         | //                                                                                                    |   |
| [torresi@bitonno]primary>ls              | cisf07302N001_3_sum2.html <pre>acisf07302N001_full_img2.jpg</pre>                                                          | 1 |
|                                          |                                                                                                    |   |
|                                          | <pre>icisf07302N001_cntr_img2.fits acisf07302N001_src2.fits icisf07302N001_cntr_img2.jpg acisf07302N001_src_img2.jpg</pre> |   |
|                                          | cisf07302N001_evt2.fits orbitf259589101N001_eph1.fits                                                                      |   |
|                                          | cisf07302N001_full_img2.fits pcadf259913528N001_asol1.fits                                                                 |   |
| [torresi@bitonno]primary>                |                                                                                                    |   |

📹 iTerm Shell Edit View Bookmarks Window Help

torresi@bitonno:/RossiFumi/users/torresi/4C19.44/chandra/7302/secondary

Execute

Customize Close [torresi@bitonno]secondary> [torresi@bitonno]secondary> [torresi@bitonno]secondary> [torresi@bitonno]secondarv> [torresi@bitonno]secondary> [torresi@bitonno]secondary>ls acisf07302\_000N001\_aoff1.fits acisf07302\_000N001\_evt1.fits acisf07302\_000N001\_flt1.fits acisf07302\_000N001\_msk1.fits [torresi@bitonno]secondary>

# If you want to reduce raw data you must go in the secondary directory

1 2 8

Bookmark

Q

pdf

ica

#### Level 1 event file

contains *all the events recorded for the observation.* It is the starting point for reprocessing your data

acisf07302\_000N001\_mtl1.fits acisf07302\_000N001\_soff1.fits acisf07302\_000N001\_stat1.fits acisf259911591N001\_1\_bias0.fits acisf259912127N001\_pbk0.fits
aspect
axaff07302N001\_VV001\_vvref2.pdf
ephem

📹 iTerm Shell Edit View Bookmarks Window Help

torresi@bitonno:/RossiFumi/users/torresi/4C19.44/chandra/7302/secondary

Execute

Customize Close [torresi@bitonno]secondary> [torresi@bitonno]secondary> [torresi@bitonno]secondary> [torresi@bitonno]secondarv> [torresi@bitonno]secondary> [torresi@bitonno]secondary>ls acisf07302\_000N001\_aoff1.fits acisf07302\_000N001\_evt1.fits acisf07302\_000N001\_flt1.fits acisf07302\_000N001\_msk1.fits [torresi@bitonno]secondary>

#### The Mask file

The mask file records the valid part of the detector element used for the observation (i.e. the portion for which events can be telemetered). The active portion of an element may be smaller than the default regions if an observation was performed using subarrays or custom windows. This information is used when creating response files, such as ARFs

acisf07302\_000N001\_mtl1.fits acisf07302\_000N001\_soff1.fits acisf07302\_000N001\_stat1.fits acisf259911591N001\_1\_bias0.fits acisf259912127N001\_pbk0.fits
aspect
axaff07302N001\_VV001\_vvref2.pdf
ephem

1 2 8

Bookmark

pdf

ica

📹 iTerm Shell Edit View Bookmarks Window Help

torresi@bitonno:/RossiFumi/users/torresi/4C19.44/chandra/7302/secondary

Execute

Customize Close [torresi@bitonno]secondary> [torresi@bitonno]secondary> [torresi@bitonno]secondary> [torresi@bitonno]secondarv> [torresi@bitonno]secondary> [torresi@bitonno]secondary>ls acisf07302\_000N001\_aoff1.fits acisf07302\_000N001\_evt1.fits acisf07302\_000N001\_flt1.fits acisf07302\_000N001\_msk1.fits [torresi@bitonno]secondary>

#### **Good Time Intervals**

The GTI information for the observation, e.g. the start and stop times of all accepted time intervals over the observation. The major contributor to creating GTIs is information about when there is aspect data and when that aspect data is good. When the event file is filtered, the GTIs are stored as extensions of the data file, creating a record of the time filters applied to the data

acisf07302\_000N001\_mtl1.fits acisf07302\_000N001\_soff1.fits acisf07302\_000N001\_stat1.fits acisf259911591N001\_1\_bias0.fits acisf259912127N001\_pbk0.fits
aspect
axaff07302N001\_VV001\_vvref2.pdf
ephem

1 2 8

Bookmarks

pdf

ica

# All the information of your observation are contained in the header of the fits file. You can visualize it by using the FTOOL command $f_V$

Summary of acisf07302\_000N001\_evt1.fits in /RossiFumi/users/torresi/4C19.44/chandra/7302/se

| Index                                                                                                    | Extension                                                                                                    | Туре                                                                                                    | Dimension                                 | $\frown$ |      | View |     |        |
|----------------------------------------------------------------------------------------------------|----------------------------------------------------------------------------------------------------|----------------------------------------------------------------------------------------------------|-------------------------------------------|----------|------|------|-----|--------|
| _ 0                                                                                                    | Primary                                                                                                    | Image                                                                                                    | 0                                         | Header   | lma  | age  | 1   | Table  |
| □ 1                                                                                                    | EVENTS                                                                                                    | Binary                                                                                                    | 20 cols X 277216 rows                     | Header   | Hist | Plot | All | Select |
| 2                                                                                                    | GTI                                                                                                    | Binary                                                                                                    | 2 cols X 1 rows                           | Header   | Hist | Plot | All | Select |
| 00 🗴 fv: He                                                                                                    | ader of acisf07302_000N001_ev                                                                                                    | /t1.fits[1] in /RossiFumi/user                                                                                                    | s/torresi/4C19.44/chandra/7302/secondary/ |          |      |      |     |        |
| e Edit Tools                                                                                                    |                                                                                                    |                                                                                                    | н                                         | elp      |      |      |     |        |
| arch for:                                                                                                    | <b>±</b> Find Case s                                                                                                    | ensitive? No                                                                                                    |                                           |          |      |      |     |        |
| MESYS = 'TT<br>DREF = 5.0814000<br>MEZER0= 0.0000000<br>MEUNIT= 's<br>INNULL = 2.563883'<br>TACLAS= '0BSERVED<br>DECSYS= 'IORS<br>INMATE = 2.562500'<br>INMATE = 2.562500'<br>INMORT= 1.626554'<br>INCORR= 0.0000000<br>MEREF = 'LOCAL<br>SSIGN = 'SATELLITI<br>OCKAPP=<br>4.X = -6.828225'<br>M'Y = 0.0000000<br>TLEN = 1.0070000<br>CREP = 1.0070000<br>CREP = 1.0070000<br>CREPS = 'ASC-FITS:<br>TACL = 2.599123'<br>MING = 'NOME | 29T02:23:52' / Observation en<br>2000000E+04 / MJD zero point:<br>2000000E+00 / Clock correction<br>2000000E+00 / Clock correction<br>2000000E+00 / Clock correction<br>2000000E+00 / Basic Time offs<br>2000000E+00 / Correction appl:<br>2000000E+00 / Correction appl:<br>2000000E+00 / Correction appl:<br>2473119E-01 / SIM focus pos ()<br>2000000E+00 / SIM orthogonal:<br>2473119E-01 / SIM focus pos ()<br>2000000E+02 / SIM translation<br>2000000E+02 / SIM translation<br>2000000E+04 / HRMA focal lengy<br>2000000E+05 / default<br>22' / Timing system de<br>242' / Timing system de<br>242' / Observation stat<br>24' / Observation stat | <pre>d date for times n et (s) k rate (s / VCDUcount) k drift (s / VCDUcount^2) ied to Basic Time rate (s) (barycenter/local) y clock mm) axis pos (nun) stage pos (nun) stage pos (nun) efinition rt time</pre> |                                           |          |      |      |     |        |

# All the information of your observation are contained in the header of the fits file. You can visualize it by using the FTOOL command fv

Image: Summary of acisf07302\_000N001\_evt1.fits in /RossiFumi/users/torresi/4C19.44/chandra/7302/se

| File Edit | Tools     |           |                                        |                |               |                |                        |                        |                        |                        |                              |                              |                              |                                | H      |
|-----------|-----------|-----------|----------------------------------------|----------------|---------------|----------------|------------------------|------------------------|------------------------|------------------------|------------------------------|------------------------------|------------------------------|--------------------------------|--------|
| Index     | Extension | Туре      |                                        |                | Dimer         | nsion          |                        |                        |                        |                        |                              | Vie                          | w                            |                                |        |
| _ 0       | Primary   | Image     | 9                                      |                | (             | )              |                        |                        |                        | Head                   | ler                          | Image                        |                              | Tab                            | le     |
| □ 1       | EVENTS    | Binary    | y i                                    | 20 col         | ls X 21       | 77216          | rows                   | :                      |                        | Head                   | ler H                        | list   F                     | lot /                        | All :                          | Select |
| <u> </u>  | GTI       | Binary    | y                                      | 2 (            | cols X        | 1 row          | s                      |                        |                        | Head                   | ler H                        | list 📕                       | iot i                        | All :                          | Select |
|           |           | File Edit | Tools                                  | 🕅 fv: B        | inary Table o | of acisf07302_ | 000N001_               | evt1.fits[1            | l] in /Ross            | iFumi/use              | rs/torresi/4C19              | 0.44/mandra/73               | 02/secondary/                |                                | _      |
|           |           | Select    | time<br>1D<br>s                        | _ ccd_id<br>11 | 11            | _ expno<br>1J  | _ chipx<br>11<br>pixel | _ chipy<br>11<br>pixel | L tdetx<br>11<br>pixel | _ tdety<br>11<br>pixel | _ detx<br>1 E<br>pixel       | _ dety<br>1E<br>pixel        | _ ×<br>1E<br>pixel           | ⊥ y<br>1E<br>pixel             |        |
|           |           | Invert    | Modify                                 | Modify         | Modify        | Modify         | Modify                 | Modify                 | Modify                 | Modify                 | Modify                       | Modify                       | Modify                       | Modify                         | -      |
|           |           | 2         | 2.599123745351E+0<br>2.599123745351E+0 |                | 3             | 293<br>293     | 984<br>591             | 391<br>474             | 4901<br>4508           | 2093<br>2176           | 4.858813E+03<br>4.466738E+03 | 4.237318E+03<br>4.154643E+03 | 2.541800E+05<br>2.536133E+05 | -1.430559E+05<br>-1.429493E+05 | ł      |
|           |           | 3         | 2.599123745351E+0                      |                |               | 293            | 1008                   | 474<br>552             | 4508                   | 2176                   | 4.882676E+03                 | 4. 076576E+03                | 2.536133E+05<br>2.541747E+05 | -1.429493E+05                  | 1      |
|           |           | 4         | 2.599123745351E+0                      |                |               | 293            | 387                    | 607                    | 4304                   | 2309                   | 4.262277E+03                 | 4.021737E+03                 | 2.532966E+05                 |                                | 1      |
|           |           | 5         | 2.599123753762E+0                      |                | -             | 294            | 95                     | 431                    | 4012                   | 2133                   | 3.971257E+03                 | 4.197373E+03                 | 2.529332E+05                 |                                | 1      |
|           |           | 6         | 2.599123762172E+0<br>2.599123770582E+0 |                | 2             | 295<br>296     | 520                    | 557<br>441             | 4437<br>4458           | 2259                   | 4.395667E+03<br>4.416224E+03 | 4.071814E+03<br>4.186880E+03 | 2.534944E+05<br>2.535506E+05 | -1.428426E+05<br>-1.429908E+05 | 4      |
|           |           | 7         | 2.599123770582E+0                      |                | 2             | 296            | 541<br>531             | 441 474                | 4458<br>4448           | 2143<br>2176           | 4.416224E+03<br>4.406479E+03 | 4.186880E+03<br>4.154062E+03 | 2.535506E+05<br>2.535292E+05 | -1.429908E+05                  | 1      |
|           |           | 9         | 2.599123770582E+0                      |                | 3             | 296            | 989                    | 511                    | 4906                   | 2213                   | 4.864095E+03                 | 4.116981E+03                 | 2.541585E+05                 |                                | 1      |
|           |           | 10        | 2.599123770582E+0                      |                | 1             | 296            | 471                    | 555                    | 4388                   | 2257                   | 4.346301E+03                 | 4.073634E+03                 | 2.534261E+05                 |                                | 1      |
|           |           | 11        | 2.599123778992E+0                      | в 7            | 0             | 297            | 117                    | 493                    | 4034                   | 2195                   | 3.992845E+03                 | 4.135629E+03                 | 2.529486E+05                 | -1.429248E+05                  | 1      |
|           |           | 12        | 2.599123795813E+0                      |                |               | 299            | 725                    | 594                    | 4642                   | 2296                   | 4.599758E+03                 | 4.033951E+03                 | 2.537699E+05                 | -1.427938E+05                  | I      |
|           |           | 13        | 2.599123795813E+0                      |                |               | 299            | 858                    | 628                    | 4775                   | 2330                   | 4.733125E+03                 | 4.000127E+03                 | 2.539477E+05                 |                                | 4      |
|           |           | 14        | 2.599123795813E+0<br>2.599123804223E+0 |                | 0             | 299<br>300     | 14<br>458              | 639<br>468             | 3931<br>4375           | 2341<br>2170           | 3.889811E+03<br>4.333020E+03 | 3.989590E+03<br>4.159923E+03 | 2.527703E+05<br>2.534282E+05 |                                | -      |
|           |           | 15        | 2.599123804223E+0                      |                | -             | 300            | 458                    | 468                    | 4375                   | 2170                   | 4.333020E+03<br>4.336413E+03 | 4.159923E+03<br>4.158963E+03 | 2.534282E+05<br>2.534327E+05 |                                | +      |
|           |           | 17        | 2.599123804223E+0                      |                | -             | 300            | 611                    | 604                    | 4528                   | 2306                   | 4.486265E+03                 | 4.024730E+03                 | 2.536094E+05                 |                                | 1      |
|           |           | 18        | 2.599123804223E+0                      |                | 1             | 300            | 281                    | 634                    | 4198                   | 2336                   | 4.156607E+03                 | 3.994792E+03                 | 2.531430E+05                 |                                | 1      |
|           |           | 19        | 2.599123804223E+0                      | в 7            | 0             | 300            | 169                    | 635                    | 4086                   | 2337                   | 4.044641E+03                 | 3.993877E+03                 | 2.529869E+05                 | -1.427423E+05                  | 1      |
|           |           | 20        | 2.599123804223E+0                      | в 7            | 0             | 300            | 161                    | 636                    | 4078                   | 2338                   | 4.036815E+03                 | 3.992568E+03                 | 2.529757E+05                 |                                | 1      |
|           |           | 21        | 2.599123812634E+0                      |                | 2             | 301            | 667                    | 502                    | 4584                   | 2204                   | 4.542446E+03                 | 4.126568E+03                 | 2.537121E+05                 |                                | 1      |
|           |           | 22        | 2.599123812634E+0                      |                |               | 301            | 439                    | 533                    | 4356                   | 2235                   | 4.314266E+03                 | 4.095672E+03                 | 2.533867E+05                 |                                | 4      |
|           |           | 23        | 2.599123812634E+0                      |                |               | 301            | 326                    | 633                    | 4243                   | 2335                   | 4.201720E+03                 | 3.995774E+03                 | 2.532060E+05                 |                                | ł      |
|           |           | 24        | 2.599123821044E+0<br>2.599123821044E+0 |                | 0             | 302<br>302     | 70<br>102              | 517<br>579             | 3987<br>4019           | 2219<br>2281           | 3.946417E+03<br>3.978182E+03 | 4.111916E+03<br>4.049786E+03 | 2.528783E+05<br>2.529077E+05 |                                | +      |
|           |           | 25        | 2.599123821044E+0<br>2.599123829454E+0 |                | 0             | 302            | 78                     | 434                    | 3995                   | 2281<br>2136           | 3.978182E+03<br>3.953673E+03 | 4.049786E+03<br>4.194752E+03 | 2.529077E+05<br>2.529081E+05 |                                | 1      |
|           |           | 27        | 2.599123829454E+0                      |                | 3             | 303            | 769                    | 593                    | 4686                   | 2130                   | 4.644235E+03                 | 4.035675E+03                 | 2.538323E+05                 |                                | 1      |
|           |           | 28        | 2.599123829454E+0                      |                | 1             | 303            | 476                    | 598                    | 4393                   | 2300                   | 4.351685E+03                 | 4.030826E+03                 | 2.534233E+05                 |                                | 1      |
|           |           |           |                                        |                |               | •              |                        |                        |                        |                        |                              |                              |                              |                                |        |
|           |           |           |                                        |                |               |                |                        |                        |                        |                        |                              |                              |                              |                                |        |
|           |           |           |                                        |                |               |                |                        |                        |                        |                        |                              |                              |                              |                                |        |

# Main steps in *Chandra* data analysis

- Download data from a public archive
- □ Visualize the X-ray data
- □ Reduce the X-ray (*Chandra*) data
- Specific applications: how to create a radio/X-ray contour for an extended source

# Chandra data reduction

# 

| CIAO                         |         |
|------------------------------|---------|
| Introduction                 | >       |
| Download CIAO                | >       |
| Data Analysis                | >       |
| Documentation                | >       |
| Sherpa (Modeling and Fitting | 3)<br>> |
| ChIPS (Plotting Package)     | >       |
| Scripting in CIAO            | >       |
| Data Products                | >       |
| PSF Central NEW              | >       |
| Workshops                    | >       |
| CXC Links                    | >       |
| CXC HelpDesk                 |         |
| Site Map                     |         |
| CIAO on social media         |         |

#### **Science Threads**

WHAT'S NEW | WATCH OUT Top | All | Intro | Data Prep | Imag | Imag Spec | Grating | Timing | psf | TTT || ChIPS | Sherpa | Proposal | PSF Central

#### All threads

A list of all the threads on one page.

#### Introduction UPDATED

Beginners should start here. The Introductory threads provide an overview of the main components (GUI applications, parameter files) and concepts (the Data Model, filtering) in the CIAO data analysis software.

#### Data Preparation UPDATED

When Chandra data goes through <u>Standard Data Processing</u> (SDP), the most recently available calibration is applied to it. Since this calibration is continuously being improved, one should check whether there are newer files available. Similarly, some science decisions are made during SDP; every user has the option to reprocess the data with different parameters.

#### Imaging UPDATED

The Imaging threads cover a wide range of topics that include source detection, creating exposure maps and normalized images, and calculating image statistics. How to create color images for publication is addressed, as well as merging data from multiple observations.

#### Imaging Spectroscopy

After extracting source and background PI or PHA spectra from an imaging observation, the appropriate response files (<u>ARF</u>, <u>RMF</u>) are created so that the data may be modeled and fit. In the case of multiple or extended sources, a weighted ARF and RMF are built for the spectral analysis.

Scientific files Housekeeping files

# Scientific files Housekeeping files

- removal of hot pixels or afterglows acis\_run\_hotpix
- creation of a new event file acis\_process\_events
- run *destreak* in case the ACIS-S4 chip (ccd\_id=8) has been used
- filtering for bad grades and application of *Good Time Intervals* (*GTI*)
- creation of the background light curve

All steps needed to reprocess data in one command using the tool **chandra\_repro** 

- punlearn chandra\_repro
- chandra\_repro indir=14990 outdir=14990\_new check\_vf\_pha=yes verbose=3

where check\_fv\_pha=yes if DATAMODE=vfaint, otherwise =no

Cleaned event files

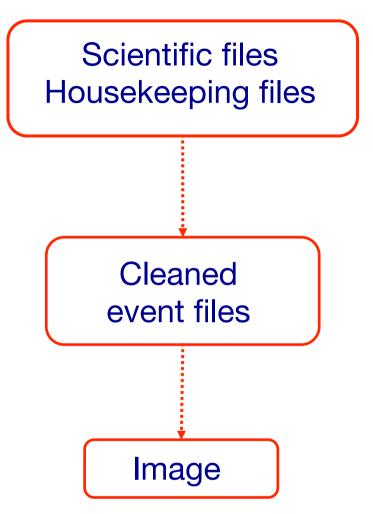

Create an image with binning=1 (original scale 1 pix=0.492") in the 0.5–7 keV band (and selecting only good data)

 dmcopy "14990\_new/acisf14990\_repro\_evt2.fits[EVENTS] [grade=0,2,3,4,6,status=0,energy=500:7000][bin X=1,Y=1]" 14990\_new/ obs14990\_057keV\_repro\_evt2\_bin1.fits clobber+

# DS9

opens both event files (using the X,Y info) and images

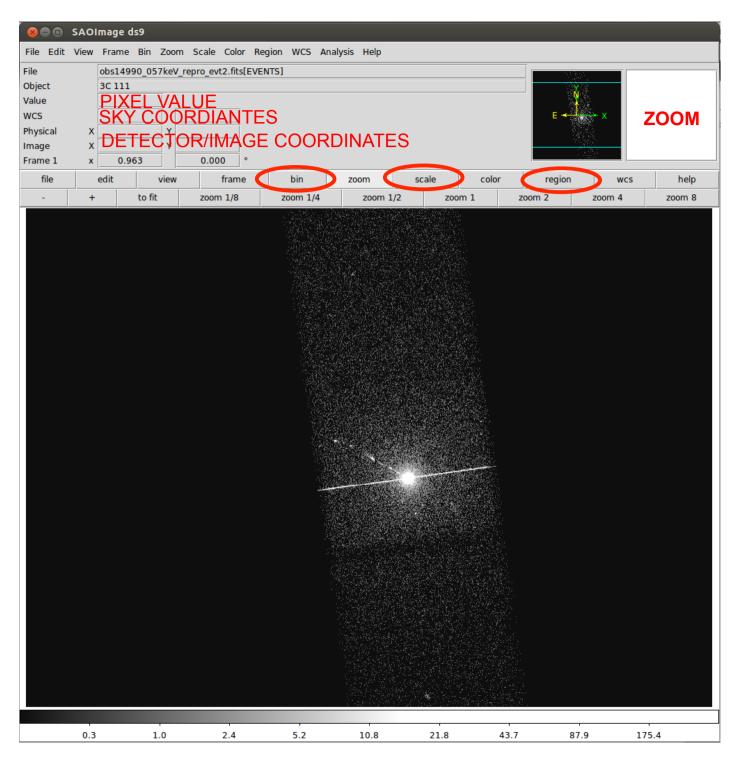

# DS9

opens both event files (using the X,Y info) and images

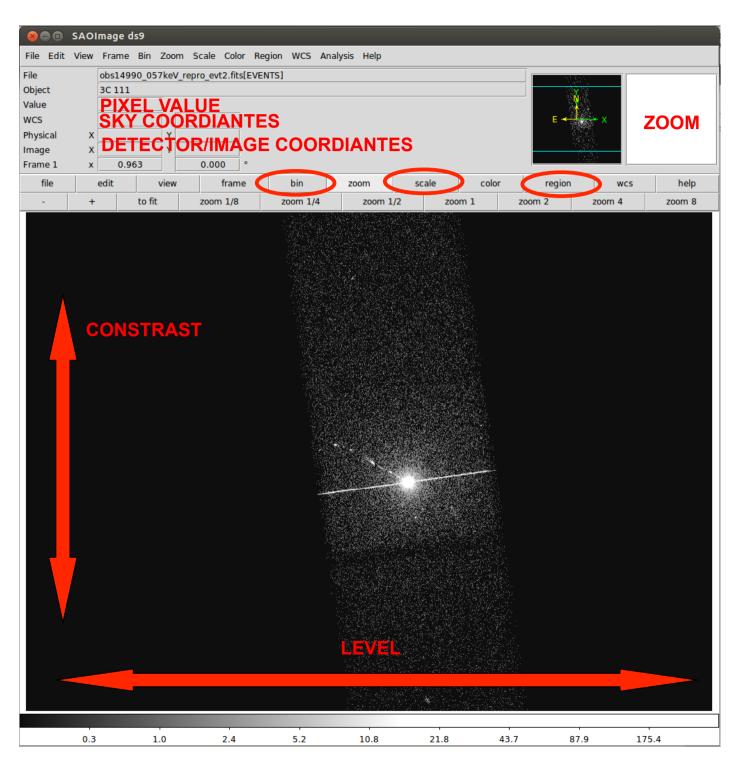

Most important information that can be obtained from an image:

- **Detection** (calculate the source counts and verify if this number is "in excess" with respect that of the background (alternatively: due to background fluctuations)

- **Morphology** (the source is pointlike or extended? obtain and fit a radial profile)
- X-ray **counterparts** of structures seen in other wavebands

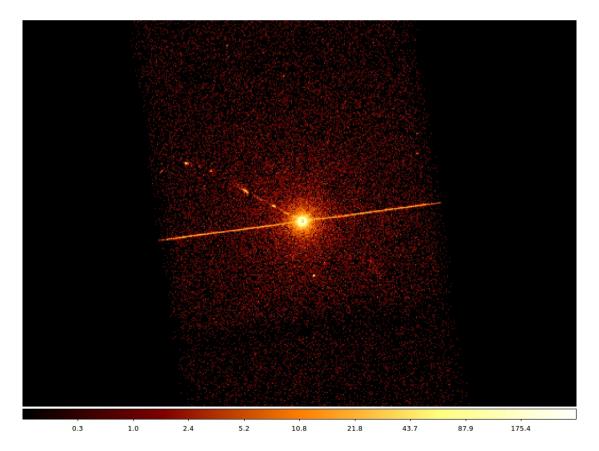

# It is possible to improve the image look

#### smoothing

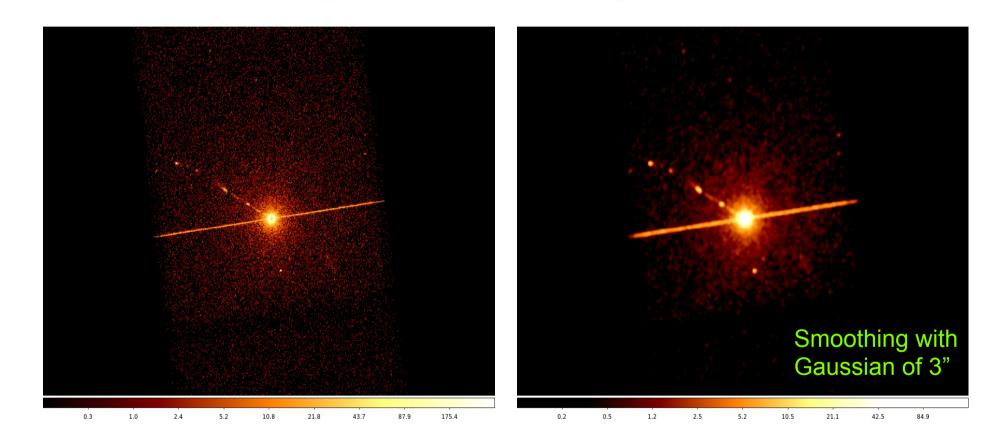

**Smoothing an image** means to substitute the value of each pixel for the value obtained by weighting the pixels nearby with a given function that generally is a Gaussian

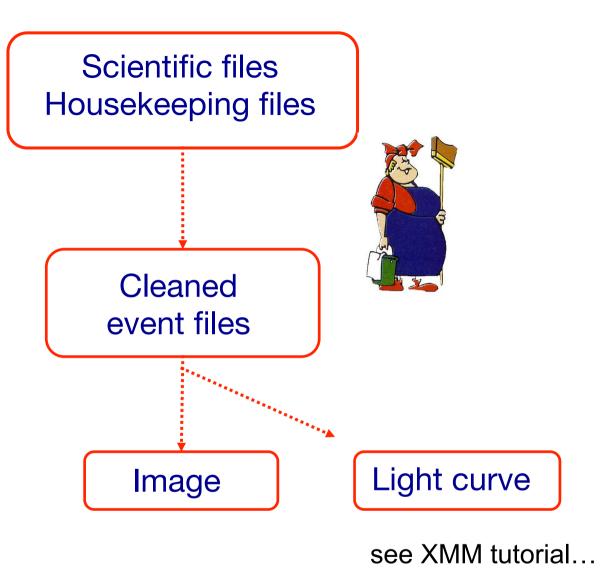

A light curve is the plot of the flux of a source versus time. It shows if and how the flux of the source varies during a certain time. The variability of a source can manifest on different time scales

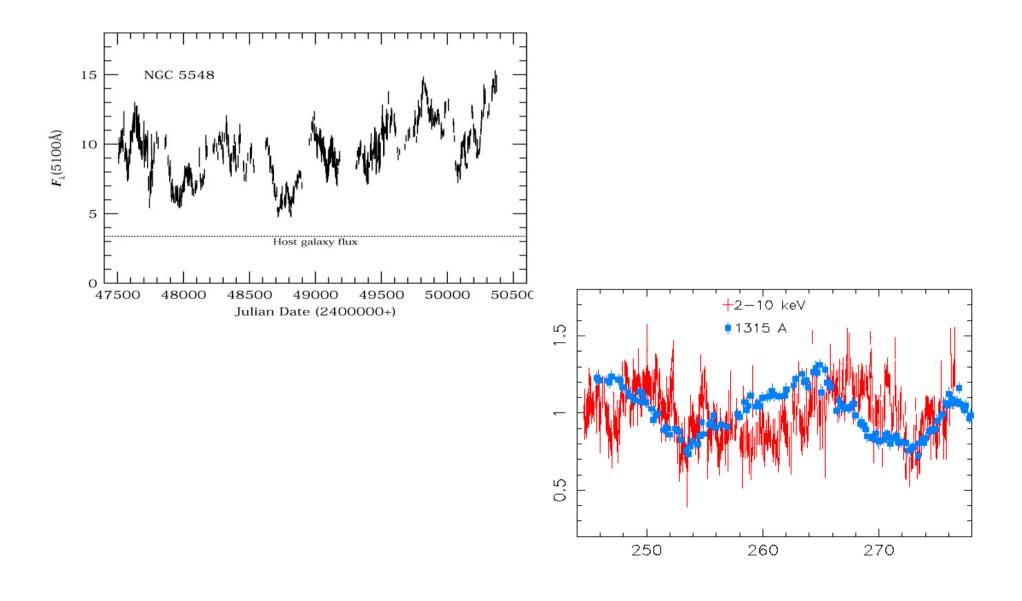

#### How to extract a lightcurve

1) select a source and background region

2) identify the ccd

> punlearn dmstat

> dmstat "acisf00953N003\_evt2.fits[sky=region(src1.reg)][cols ccd\_id]"

3) extract the lightcurve (background subtracted)

>punlearn dmextract
>pset dmextract infile="acisf00953N003\_evt2.fits
[ccd\_id=3,sky=region(src2.reg)][bin time= : : 2000]"
>pset dmextract outfile="src\_sub\_lc.fits"
>pset dmextract bkg="acisf00953N003\_evt2.fits
[ccd\_id=3,sky=region(bkg.reg)]"
>pset dmextract opt="ltc1"
>dmextract

#### How to extract a lightcurve

1) select a source and background region

2) identify the ccd

> punlearn dmstat

> dmstat "acisf00953N003\_evt2.fits[sky=region(src1.reg)][cols ccd\_id]"

3) extract the lightcurve (background subtracted)

```
>punlearn dmextract
>pset dmextract infile="acisf00953N003_evt2.fits
[ccd_id=3,sky=region(src2.reg)][bin time=::2000]"
>pset dmextract outfile="src_sub_lc.fits"
>pset dmextract bkg="acisf00953N003_evt2.fits
[ccd_id=3,sky=region(bkg.reg)]"
>pset dmextract opt="ltc1"
>dmextract
```

#### There are several ways to visualize a light curve. Here are two examples:

#### Chips provided by CIAO

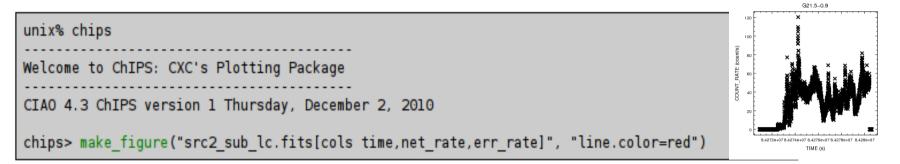

#### The ftool Icurve

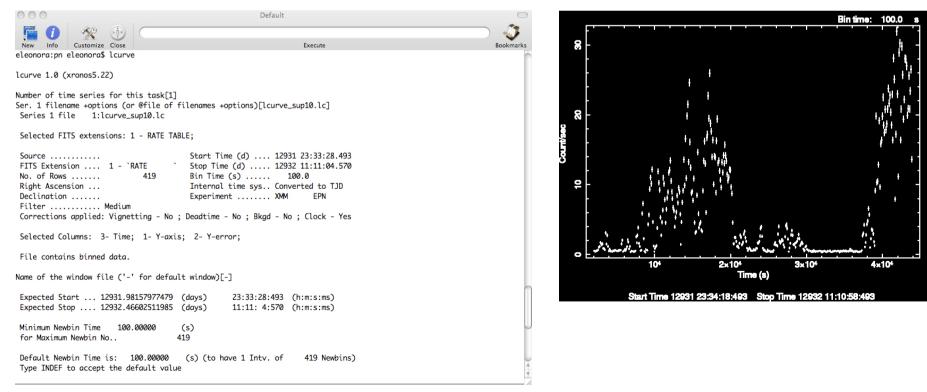

A light-curve can be built in different temporal bins, e.g. if the observation is 10<sup>3</sup>s long, it is possible to extract a light-cuve with 10 bins of 100s, or 100 bins of 10s. The longer the bin the lower the temporal resolution but higher the S/N

To establish if a source varied during the observation we can apply the

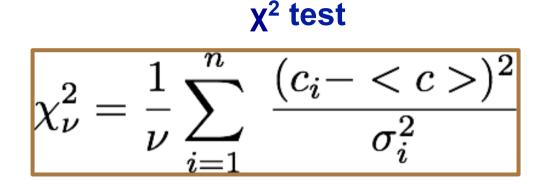

- **c**<sub>i</sub> observed counts in every temporal bin I;
- <c> average count during the observation;</t>
- $\boldsymbol{\sigma}_i$  Poissonian error;
- v = n-1 degrees of freedom.

Compute the null hypothesis probability that the source is not varied this test should be repeated for several temporal bins

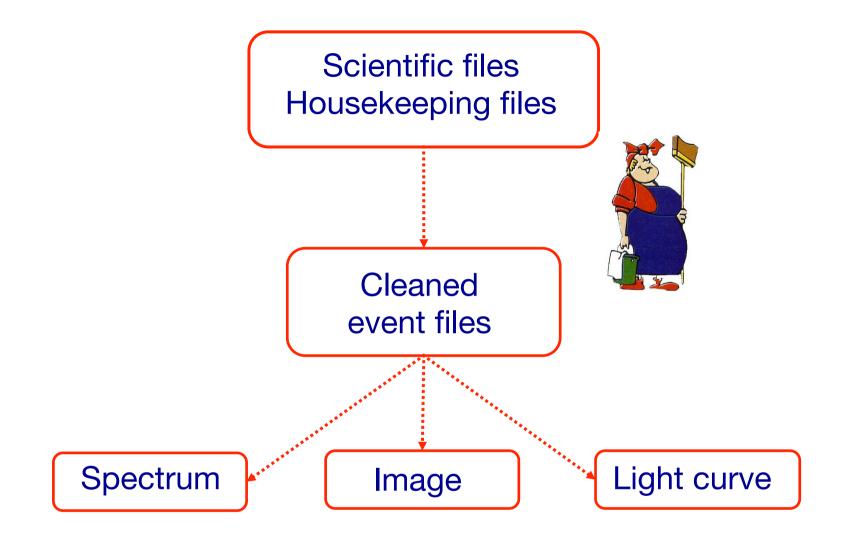

### **Extract source and background spectra**

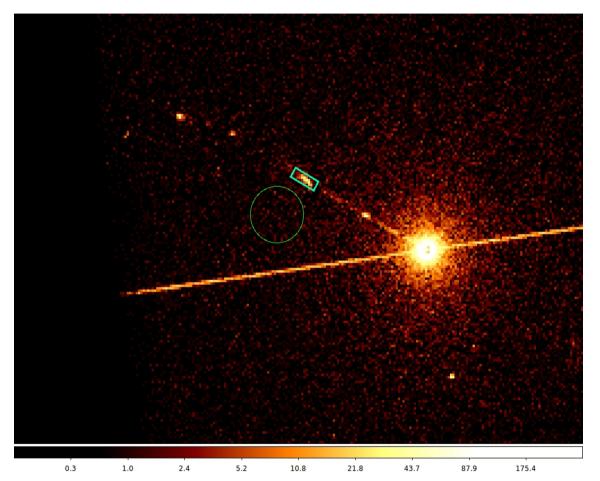

ds9 nomefile

Region → File Format → CIAO → File Coordinate system → Physical

### To extract the spectrum of a *pointlike* source...

- -> punlearn **specextract**
- -> pset specextract infile="acisf00547N002\_evt2.fits[sky=region(src.reg)]"
- -> pset specextract outroot=prova
- -> pset specextract bkgfile="acisf00547N002\_evt2.fits[sky=region(bkg.reg)]"
- -> pset specextract weight=no
- -> pset specextract correct=yes
- -> pset specextract asp=pcadf089424455N002\_asol1.fits
- -> pset specextract mskfile=acisf00547\_000N002\_msk1.fits
- -> pset specextract badpixfile=acisf00547\_000N002\_bpix1.fits
- -> pset specextract grouptype=NUM\_CTS binspec=15
- -> pset specextract verbose=2
- -> specextract

### specextract runs the following CIAO tools

- <u>dmextract</u>: to extract source and (optionally) background spectra. This tool also creates the WMAP used as input to mkacisrmf.
- <u>mkarf</u>: to create ARF(s).
- <u>arfcorr</u>: to apply an energy-dependent point-source aperture correction to the source ARF file.
- mkrmf or mkacisrmf: to build the RMF(s), depending on which is appropriate for the data and the calibration; see the Creating ACIS RMFs why topic for details.
- dmgroup: to group the source spectrum and/or background spectrum.
- <u>dmhedit</u>: to update the BACKFILE, RESPFILE and ANCRFILE keys in the source and background spectrum files.

#### **Encircled Energy Fraction (EEF)**

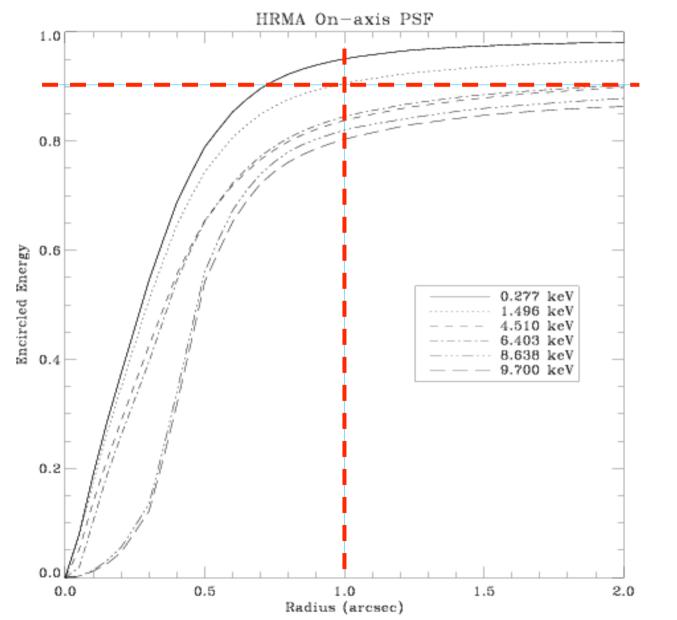

About 90% of photons coming from a pointlike source fall within 1"@1.5 keV

### ...to extract the spectrum of an *extended* source

- -> punlearn specextract
- -> pset specextract infile="acisf00547N002\_evt2.fits[sky=region(src.reg)]"
- -> pset specextract outroot=prova
- -> pset specextract bkgfile="acisf00547N002\_evt2.fits[sky=region(bkg.reg)]"
- -> pset specextract weight=yes The ARF should be averaged over the pixels used for
- -> pset specextract correct=no the spectral extraction
- -> pset specextract asp=pcadf089424455N002\_asol1.fits
- -> pset specextract mskfile=acisf00547\_000N002\_msk1.fits
- -> pset specextract badpixfile=acisf00547\_000N002\_bpix1.fits
- -> pset specextract grouptype=NUM\_CTS binspec=15
- -> pset specextract verbose=2
- -> specextract

# specextract runs the following CIAO tools

- <u>dmextract</u>: to extract source and (optionally) background spectra. This tool also creates the WMAP used as input to mkacisrmf.
- <u>sky2tdet</u>: to create the WMAP input for mkwarf.
- <u>mkwarf</u>: to create weighted ARF(s).
- mkrmf or mkacisrmf: to build the RMF(s), depending on which is appropriate for the data and the calibration; see the Creating ACIS RMFs why topic for details.
- <u>dmgroup</u>: to group the source spectrum and/or background spectrum.
- <u>dmhedit</u>: to update the BACKFILE, RESPFILE and ANCRFILE keys in the source and background spectrum files.

The response matrix is composed by

**1**. The *Redistribution Matrix File (RMF):* associates to each instrument channel (I) the appropriate photon energy (E)

2. The *Auxiliary Response File (ARF):* includes information on the effective area, filter transmission and any additional energy-dependent efficiencies, i.e. **the efficiency of the instrument in revealing photons** 

The quantum efficiency (QE) is the *fraction of incident photons registered by a detector.* For an ideal detector, this is 100%. In reality, however, no detector is 100% efficient. If, for instance, the detector is 70% efficient, then 100 arriving photons would result in 70 counts.

The combination of RMF and ARF produces the input spectrum, convolved with the telescope effective area and detector efficiencies versus energy

| File Edi | t Tools      | RMF           |              | Help         |
|----------|--------------|---------------|--------------|--------------|
|          | CHANNEL      | E_MIN         | E_MAX        |              |
| Select   | 1E           | 1E            | 1E           |              |
| 🗌 All    | channel      | keV           | keV          |              |
| Invert   | Modify       | Modify        | Modify       |              |
| 1        | 1.000000E+00 | 1.460000E-03  | 1.460000E-02 | $\neg 4$     |
| 2        | 2.000000E+00 | 1.460000E-02  | 2.920000E-02 |              |
| 3        | 3.000000E+00 | 2.920000E-02  | 4.380000E-02 |              |
| 4        | 4.000000E+00 | 4.380000E-02  | 5.840000E-02 |              |
| 5        | 5.000000E+00 | 5.840000E-02  | 7.300000E-02 |              |
| 6        | 6.000000E+00 | 7.300000E-02  | 8.760000E-02 |              |
| 7        | 7.000000E+00 | 8.760000E-02  | 1.022000E-01 |              |
| 8        | 8.000000E+00 | 1.022000E-01  | 1.168000E-01 |              |
| 9        | 9.000000E+00 | 1.168000E-01  | 1.314000E-01 |              |
| 10       | 1.000000E+01 | 1.314000E-01  | 1.460000E-01 |              |
| 11       | 1.100000E+01 | 1.460000E-01  | 1.606000E-01 |              |
| 12       | 1.200000E+01 | 1.606000E-01  | 1.752000E-01 |              |
| 13       | 1.300000E+01 | 1.752000E-01  | 1.898000E-01 |              |
| 14       | 1.400000E+01 | 1.898000E-01  | 2.044000E-01 |              |
| 15       | 1.500000E+01 | 2.044000E-01  | 2.190000E-01 |              |
| 16       | 1.600000E+01 | 2.190000E-01  | 2.336000E-01 |              |
| 17       | 1.700000E+01 | 2.336000E-01  | 2.482000E-01 |              |
| 18       | 1.800000E+01 | 2.482000E-01  | 2.628000E-01 |              |
| 19       | 1.900000E+01 | 2.628000E-01  | 2.774000E-01 |              |
| 20       | 2.000000E+01 | 2.774000E-01  | 2.920000E-01 |              |
|          |              |               |              |              |
|          |              |               |              | $\mathbb{N}$ |
| Go to:   | Edit         | t cell: 0.219 |              |              |

| File Edit | Tools        | ARF          |              | He     |
|-----------|--------------|--------------|--------------|--------|
|           | ENERG_LO     | ENERG_HI     | SPECRESP     |        |
| Select    | 1E           | 1E           | 1E           |        |
| All       | keV          | keV          | cm**2        |        |
| Invert    | Modify       | Modify       | Modify       |        |
| 1         | 2.200000E-01 | 2.300000E-01 | 9.414584E+01 |        |
| 2         | 2.300000E-01 | 2.400000E-01 | 1.119709E+02 |        |
| 3         | 2.400000E-01 | 2.500000E-01 | 1.309653E+02 |        |
| 4         | 2.500000E-01 | 2.600000E-01 | 1.518642E+02 |        |
| 5         | 2.600000E-01 | 2.700000E-01 | 1.716482E+02 |        |
| 6         | 2.700000E-01 | 2.800000E-01 | 1.922011E+02 |        |
| 7         | 2.800000E-01 | 2.900000E-01 | 4.741680E+01 |        |
| 8         | 2.900000E-01 | 3.000000E-01 | 2.284590E+00 |        |
| 9         | 3.000000E-01 | 3.100000E-01 | 5.144246E+00 |        |
| 10        | 3.100000E-01 | 3.200000E-01 | 1.563580E+01 |        |
| 11        | 3.200000E-01 | 3.300000E-01 | 2.251595E+01 |        |
| 12        | 3.300000E-01 | 3.400000E-01 | 3.011008E+01 |        |
| 13        | 3.400000E-01 | 3.500000E-01 | 3.743014E+01 |        |
| 14        | 3.500000E-01 | 3.600000E-01 | 4.385400E+01 |        |
| 15        | 3.600000E-01 | 3.700000E-01 | 4.954287E+01 |        |
| 16        | 3.700000E-01 | 3.800000E-01 | 5.625348E+01 |        |
| 17        | 3.800000E-01 | 3.900000E-01 | 6.431229E+01 |        |
| 18        | 3.900000E-01 | 4.000000E-01 | 7.319862E+01 |        |
| 19        | 4.000000E-01 | 4.100000E-01 | 7.713167E+01 |        |
| 20        | 4.100000E-01 | 4.200000E-01 | 8.444775E+01 |        |
|           |              |              |              |        |
|           |              |              |              | $\geq$ |
| Go to:    | Edit         | t cell: 0.42 |              |        |

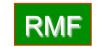

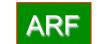

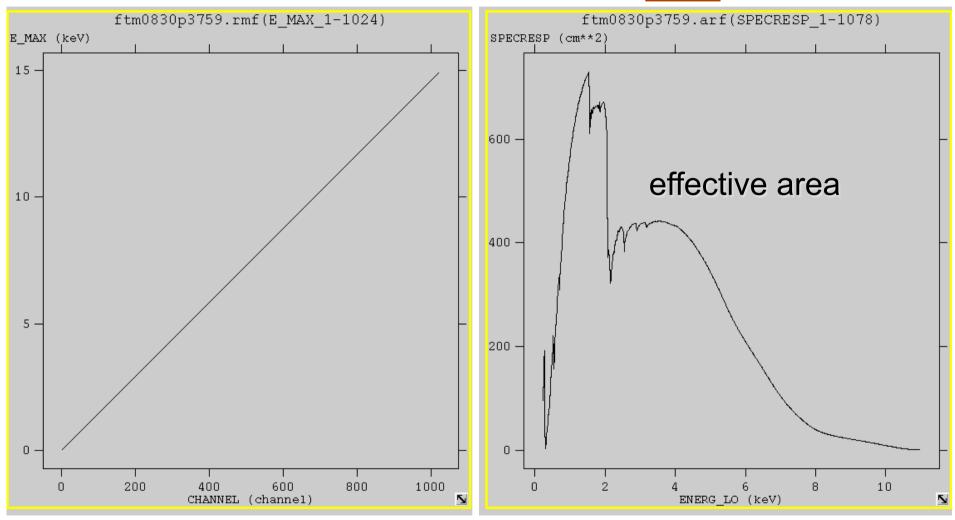

### To combine spectra of the same source from different observations

optional

- -> punlearn combine\_spectra
- -> pset combine\_spectra src\_spectra=obs1843.pi,obs1842.pi
- -> pset combine\_spectra outroot=spec\_combined
- -> pset combine\_spectra src\_arfs=...
- -> pset combine\_spectra src\_rmfs=...
- -> pset combine\_spectra bkg\_spectra=...
- -> pset combine\_spectra bkg\_arfs=...
- -> pset combine\_spectra bkg\_rmfs=...
- -> pset combine\_spectra bscale\_method=... options: asca/time/counts
- -> combine\_spectra verbose 2

In case of long list of files to bu summed up: @namefile Example: pset combine\_spectra src\_spectra=@list\_spectra

# Pileup

#### http://cxc.harvard.edu/ciao/download/doc/pileup\_abc.pdf

Two or more photon are collected during the same read-out in the same pixel, and are read as a single event (with higher energy)

- $\rightarrow$  loss of information from these events
- $\rightarrow$  distortion in the observed spectrum

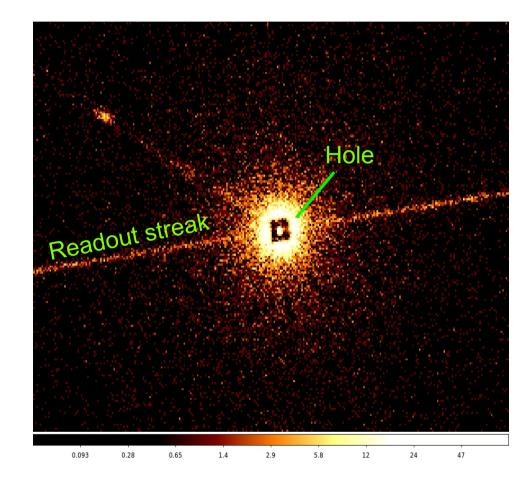

#### Pileup two major effects are:

**ENERGY MIGRATION** photon energies sum to create a detected event with higher energy

GRADE MIGRATION event grades migrate towards values inconsistent with real photon events.

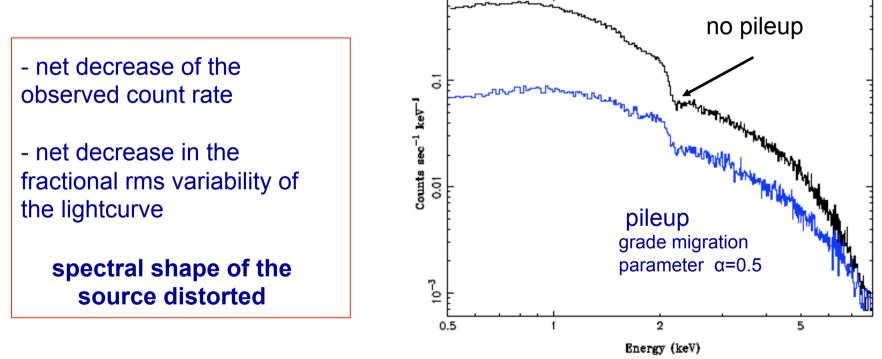

Avoid/limit pileup: (a) fasten the reading of the CCD (using the subarray option) (b) extract the spectrum from an annulus centered on the source (hence removing the "inner part" of the source) Pileup mitigation: use an XSPEC – pileup model

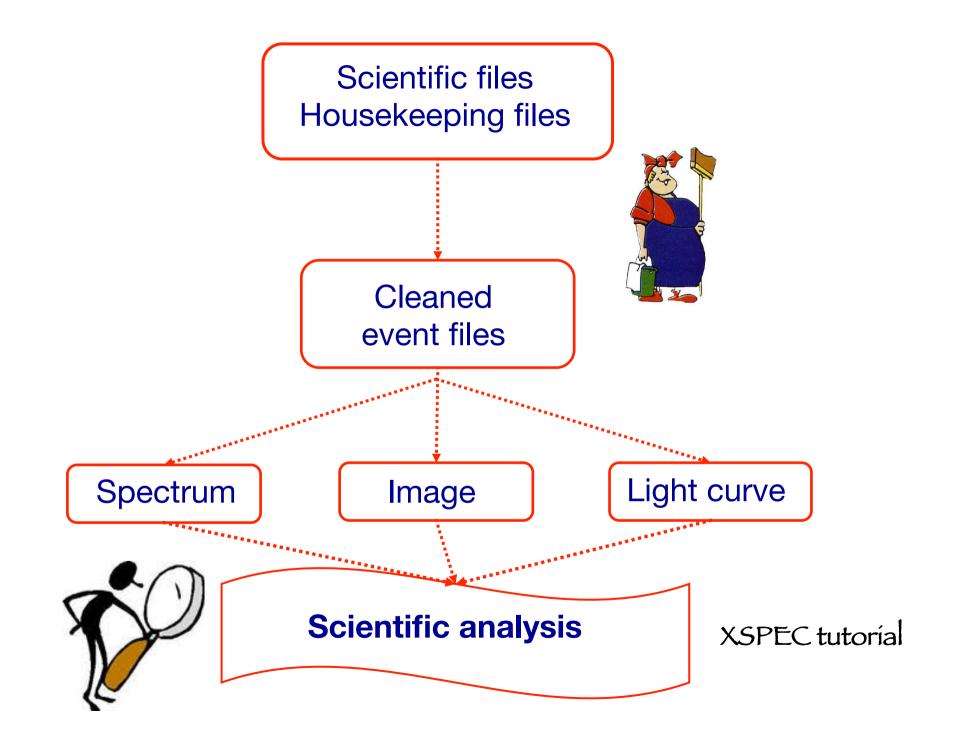

# Main steps in *Chandra* data analysis

- Download data from a public archive
- □ Visualize the X-ray data
- □ Reduce the X-ray (*Chandra*) data
- Specific applications: how to create a radio/X-ray contour for an extended source

# http://ned.ipac.caltech.edu/

| 🗙 🔒 🗋 ned.ipac.caltech.edu                          |                                                                                         |                                                                                                    |                                                                                                    |                                                                                                    |
|-----------------------------------------------------|-----------------------------------------------------------------------------------------|----------------------------------------------------------------------------------------------------|----------------------------------------------------------------------------------------------------|----------------------------------------------------------------------------------------------------|
| NED                                                 | ×1.                                                                                     | <u>New help system in t</u> 22 million XIDs and                                                            | new objects from the GALEX MSC<br>dependent Distances (NED-D)                                                                                         |                                                                                                    |
|                                                     |                                                                                         | Please help us improve NED                                                                                 | by taking the <u>2014 NED User Survey</u> .                                                                                                    |                                                                                                    |
|                                                     |                                                                                         | Rasponsas ara haina                                                                                        | collected through November 30th                                                                                                    |                                                                                                    |
| NED is embarking on a r<br>includes catalog sources | najor transformation: We invite you to pro<br>that are undergoing integration into NED. | eview a new interface providing a drop-down me<br>All users should read about <u>these significant cha</u> | nu and a form to search for objects By Name directly on the landing pag<br>nges. Further streamlining of the interface, including consolidation of se | e (future homepage). A new Near Position search option<br>arch forms, will be released incrementally with new |
| content and evolving fun                            | ctionality.                                                                             |                                                                                                    |                                                                                                    |                                                                                                    |
| OBJECTS                                             | DATA                                                                                    | LITERATURE                                                                                                 | TOOLS                                                                                                    | <b>?</b> INFO                                                                                                 |
| By Name                                             | Images by<br>Object Name<br>Region                                                      | References by<br>Object Name                                                                               | Coordinate Transformation &<br>Extinction Calculator                                                                                                  | Introduction<br>Latest News/Updates                                                                           |
| <u>Near Name</u>                                    | Photometry & SEDs                                                                       | References by<br>Author Name                                                                               | Velocity Calculator                                                                                                    | Features<br>FAQ                                                                                               |
| Near Position                                       | Spectra                                                                                 | Text Search                                                                                                | Cosmology Calculators                                                                                                    | Overview (pdf)                                                                                                |
| IAU Format                                          | Redshifts                                                                               | Knowledgebase LEVEL 5                                                                                      | Extinction-Law Calculators                                                                                                    | Source Nomenclature                                                                                           |
| By Parameters                                       | Redshift-Independent<br>Distances                                                       | Galaxy Distance<br>Tabulations (NED-D)                                                                     | Galaxy Environment by<br><u>Precomputed Parameters</u><br>Radial Velocity Constraint                                                                  | Web Links<br>New Interface                                                                                    |
| By Classifications<br>Types, Attributes             | Classifications by<br>Object Name                                                       | Abstracts                                                                                                  | X/Y offset to RA/DEC                                                                                                    | Glossary & Lexicon                                                                                            |
| By Refcode                                          | Positions                                                                               | Thesis Abstracts                                                                                           | Batch Job <u>Submission Help</u><br><u>Pick Up Results</u>                                                                                            | Team                                                                                                    |
| Object Notes                                        | Diameters                                                                               |                                                                                                    | Build Data Table from Input List<br><u>By Name</u><br>Near Name/Position (Cross-Matching)                                                             | Contact Us<br>or Comment                                                                                      |

If your research benefits from the use of NED, we would appreciate the following acknowledgement in your paper: This research has made use of the NASA/IPAC Extragalactic Database (NED) which is operated by the Jet , Propulsion Laboratory, California Institute of Technology, under contract with the National Aeronautics and Space Administration.

Caltech

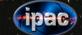

# http://ned.ipac.caltech.edu/

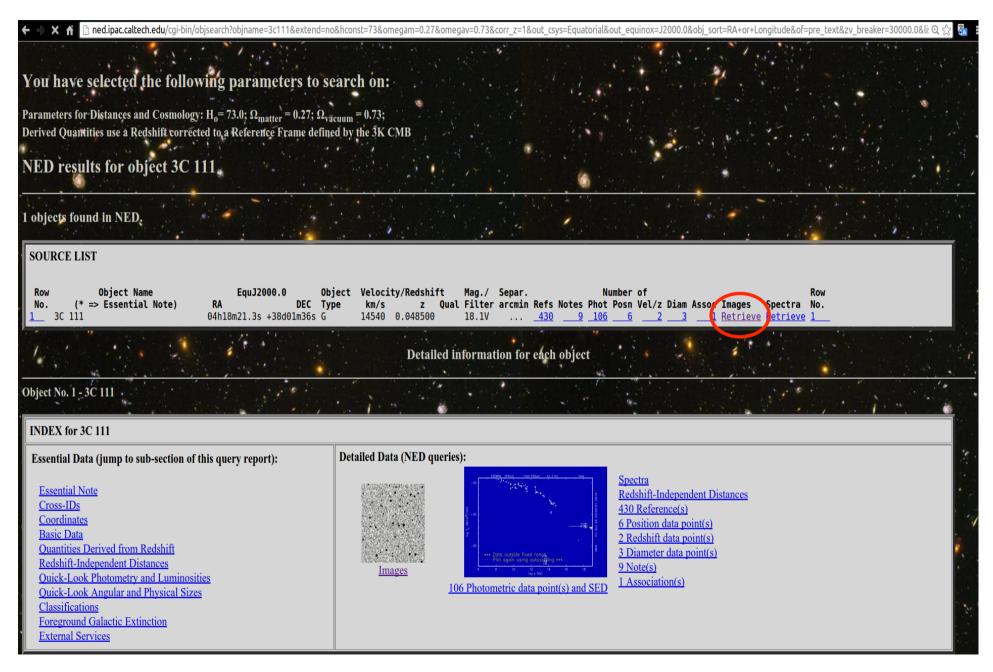

# http://ned.ipac.caltech.edu/

| 9/KD JFO IIIage Kelleve                          | IN/A                                                                                                    | IN/A                                                                                                    | 6cm                                                                                                    | 1N/A                                                                                                    | IN/A                                                                                                    | Camonuge_3km                                                                                                    | <u>197/IVIIIINAS0401J</u>                                                                                                    |                                                                                                    |
|--------------------------------------------------|----------------------------------------------------------------------------------------------------|----------------------------------------------------------------------------------------------------|----------------------------------------------------------------------------------------------------|----------------------------------------------------------------------------------------------------|----------------------------------------------------------------------------------------------------|----------------------------------------------------------------------------------------------------|----------------------------------------------------------------------------------------------------|----------------------------------------------------------------------------------------------------|
|                                                  |                                                                                                    |                                                                                                    |                                                                                                    |                                                                                                    |                                                                                                    |                                                                                                    |                                                                                                    |                                                                                                    |
| 4368KB FITS image <u>Retrieve</u>                | Display FITS Header                                                                                                    | <b>F</b>                                                                                                    | 8.4GHz ,<br>3.6cm                                                                                                    | 10.2 x 10.2                                                                                                    | 2.50                                                                                                    | VLA                                                                                                    | <u>1997MNRAS.29120L</u>                                                                                                    |                                                                                                    |
| 1503KB FITS image <u>Retrieve</u>                | Display FITS Header                                                                                                    | <b>B</b>                                                                                                    | 8.4GHz ,<br>3.6cm                                                                                                    | 0.6 x 0.6                                                                                                    | 0.32                                                                                                    | VLA                                                                                                    | <u>1997MNRAS.29120L</u>                                                                                                    | •                                                                                                    |
| 5088KB FITS ima <mark>s</mark> e <u>Retrieve</u> | <u>Display</u> FITS Header                                                                                                    | <b>Jean</b>                                                                                                    | 8.4GHz ,<br>3.6cm                                                                                                    | 4.3 x 3.2                                                                                                    | 1.60                                                                                                    | VLA                                                                                                    | <u>1997MNRAS.29120L</u>                                                                                                    |                                                                                                    |
| 71KB JPG image <u>Retrieve</u>                   | Display Caption                                                                                                    | N/A                                                                                                    | 10.7GHz ,<br>2.8cm                                                                                                    | N/A                                                                                                    | N/A                                                                                                    | Cambridge_5km                                                                                                    | <u>1981MNRAS.195261L</u>                                                                                                    | <i>0</i><br>                                                                                                    |
| 1258KB JPG image <u>Retrieve</u>                 | N/A                                                                                                    | N/A                                                                                                    | 15GHz ,<br>2cm                                                                                                    | 0.001 x 0.001                                                                                                    | 0.001                                                                                                    | VLBA                                                                                                    | 2005AJ130.1389L                                                                                                    |                                                                                                    |
| 4392KB JPG image <u>Retrieve</u>                 | N/A                                                                                                    | N/A                                                                                                    | 15GHz ,<br>2cm                                                                                                    | 0.002 x 0.002                                                                                                    | 0.001                                                                                                    | VLBA                                                                                                    | 2005AJ130.1389L                                                                                                    |                                                                                                    |
|                                                  | 4368KB FITS image Retrieve         1503KB FITS image Retrieve         5088KB FITS image Retrieve         71KB JPG image Retrieve         1258KB JPG image Retrieve | 4368KB FITS image Retrieve       Display FITS Header         4368KB FITS image Retrieve       Display FITS Header         5088KB FITS image Retrieve       Display FITS Header         71KB JPG image Retrieve       Display Caption         1258KB JPG image Retrieve       N/A | 4368KB FITS image Retrieve       Display_FITS Header         4368KB FITS image Retrieve       Display_FITS Header         1503KB FITS image Retrieve       Display_FITS Header         5088KB FITS image Retrieve       Display_FITS Header         71KB JPG image Retrieve       Display_Caption         1258KB JPG image Retrieve       N/A | 4368KB FITS image Retrieve       Display FITS Header       Image Retrieve       8.4GHz, 3.6cm         1503KB FITS image Retrieve       Display FITS Header       Image Retrieve       8.4GHz, 3.6cm         5088KB FITS image Retrieve       Display FITS Header       Image Retrieve       8.4GHz, 3.6cm         5088KB FITS image Retrieve       Display FITS Header       Image Retrieve       8.4GHz, 3.6cm         71KB JPG image Retrieve       Display Caption       N/A       10.7GHz, 2.8cm         1258KB JPG image Retrieve       N/A       N/A       15GHz, 2cm | 4368KB FITS image Retrieve       Display FITS Header       Image Retrieve       N/A       8.4GHz, 3.6cm       10.2 x 10.2         1503KB FITS image Retrieve       Display FITS Header       Image Retrieve       Display FITS Header       Image Retrieve       0.6 x 0.6         5088KB FITS image Retrieve       Display FITS Header       Image Retrieve       0.6 x 0.6       0.6 x 0.6         5088KB FITS image Retrieve       Display FITS Header       Image Retrieve       0.4 x 3.2         71KB JPG image Retrieve       Display Caption       N/A       10.7GHz, 2.8cm       N/A         1258KB JPG image Retrieve       N/A       N/A       15GHz, 2.0001 x 0.001       0.001 x 0.001 | AdditionDefinitionDefinitionDefinitionDefinition4368KB FITS image RetrieveDisplay FITS HeaderImage Retrieve8.4GHz, 3.6cm10.2 x 10.22.501503KB FITS image RetrieveDisplay FITS HeaderImage Retrieve0.6 x 0.60.325088KB FITS image RetrieveDisplay FITS HeaderImage Retrieve0.6 x 0.60.325088KB FITS image RetrieveDisplay FITS HeaderImage Retrieve0.6 x 0.60.3271KB JPG image RetrieveDisplay CaptionN/A10.7GHz, 2.8cmN/AN/A1258KB JPG image RetrieveN/AN/A15GHz, 2.000 x 0.0010.001 | 4368KB FITS image Retrieve       Display FITS Header       Image Retrieve       Display FITS Header       Image Retrieve       10.2 x 10.2       2.50       VLA         1503KB FITS image Retrieve       Display FITS Header       Image Retrieve       Display FITS Header       Image Retrieve       0.6 x 0.6       0.32       VLA         5088KB FITS image Retrieve       Display FITS Header       Image Retrieve       Display FITS Header       Image Retrieve       0.6 x 0.6       0.32       VLA         5088KB FITS image Retrieve       Display FITS Header       Image Retrieve       Display FITS Header       Image Retrieve       0.6 x 0.6       0.32       VLA         71KB JPG image Retrieve       Display Caption       N/A       10.7GHz, 2.8cm       N/A       N/A       Cambridge_5km         1258KB JPG image Retrieve       N/A       N/A       15GHz, 2.0001 x 0.001       0.001 v VLBA | Alexandreg Retrieve       Display_FITS Header       Image Retrieve       Display_FITS Header       Image Retrieve       10.2 x 10.2       2.50       VLA       1997MNRAS_29120L         1503KB FITS image Retrieve       Display_FITS Header       Image Retrieve       Display_FITS Header       Image Retrieve       0.6 x 0.6       0.32       VLA       1997MNRAS_29120L         5088KB FITS image Retrieve       Display_FITS Header       Image Retrieve       Display_FITS Header       Image Retrieve       0.6 x 0.6       0.32       VLA       1997MNRAS_29120L         5088KB FITS image Retrieve       Display_FITS Header       Image Retrieve       0.50       8.4GHz.       4.3 x 3.2       1.60       VLA       1997MNRAS_29120L         5088KB FITS image Retrieve       Display_FITS Header       Image Retrieve       0.50       8.4GHz.       4.3 x 3.2       1.60       VLA       1997MNRAS_29120L         71KB JPG image Retrieve       Display_Caption       N/A       10.7GHz.       8.4GHz.       0.001 x 0.001       0.001       VLA       1981MNRAS_195261L         1258KB JPG image Retrieve       N/A       N/A       15GHz.       0.001 x 0.001       0.001       VLBA       2056AL_110_1189L |

# Other useful links

- http://www.jb.man.ac.uk/atlas/icon.html
- http://2jy.extragalactic.info/2Jy\_home\_page.html
- http://www.jb.man.ac.uk/atlas/dragns.html

> ds9 X-ray\_image radio\_image

Frame → match frames → WCS

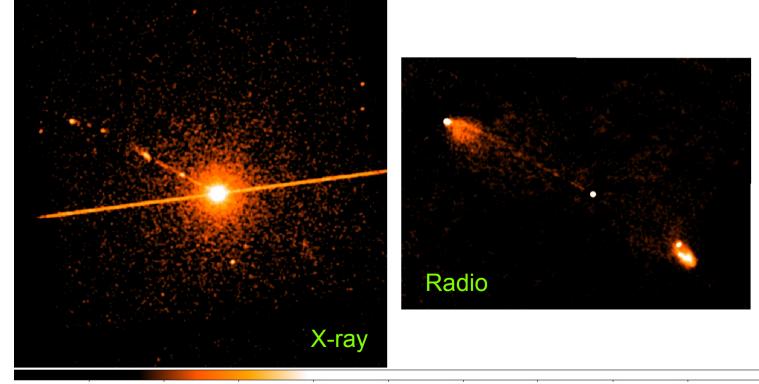

-0.0011 0.0014 0.0065 0.016 0.037 0.077 0.16 0.32 0.63

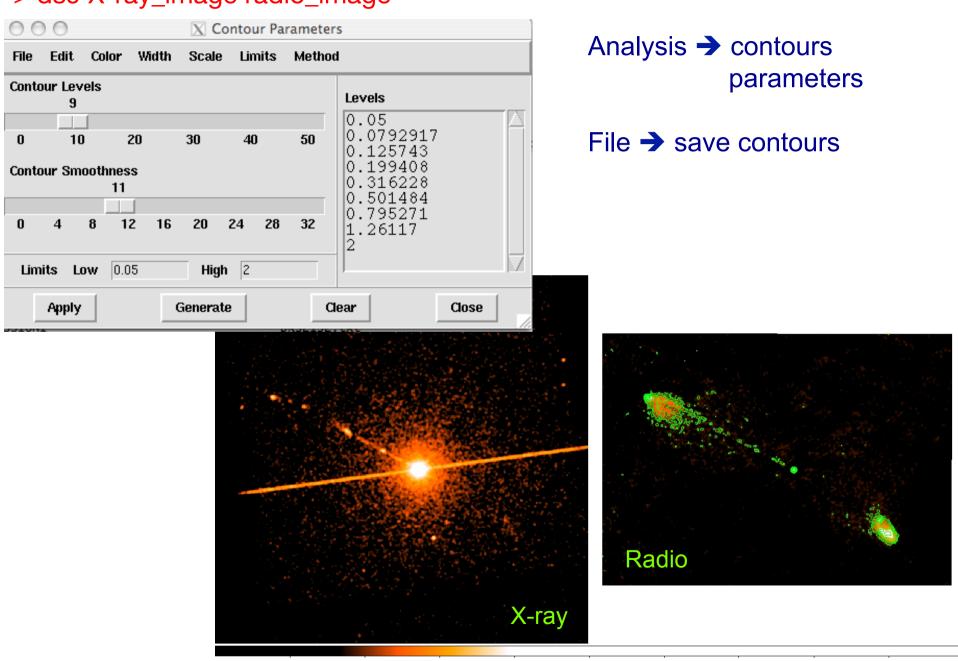

> ds9 X-ray\_image radio\_image

-0.0011 0.0014 0.0065 0.016 0.037 0.077 0.16 0.32 0.63

# $\begin{array}{l} \text{Analysis} \rightarrow \text{Contour parameters} \\ \rightarrow \text{File} \\ \rightarrow \text{Load contours} \end{array}$

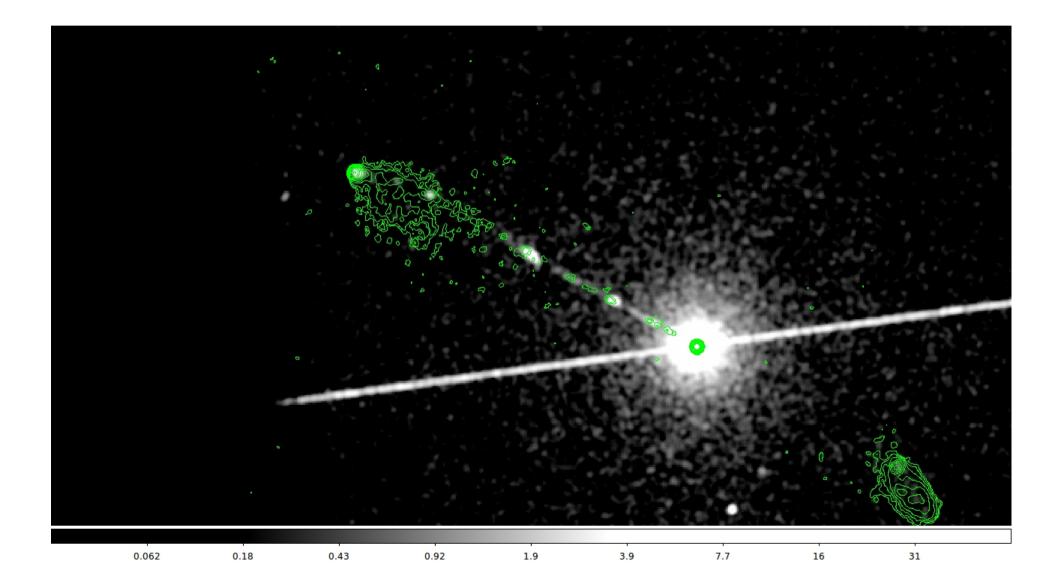

## Not only radio/X...

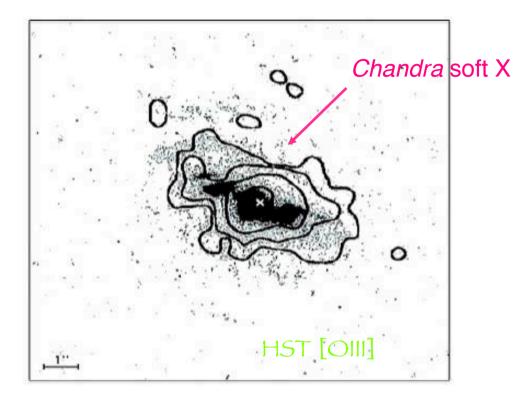

Fig.4. Superposition of the *Chandra* soft X-ray (<2 keV) contours on an *HST* image taken through a linear ramp filter at redshifted [OIII] $\lambda$ 5007. The sign "**x**" indicates the centre of the hard X-ray source, north is up, east to the left. The X-ray image was smoothed with a Gaussian of FWHM ~ 6 pixels. The contours correspond to four logarithmic intervals in the range 1-60% of the peak flux.

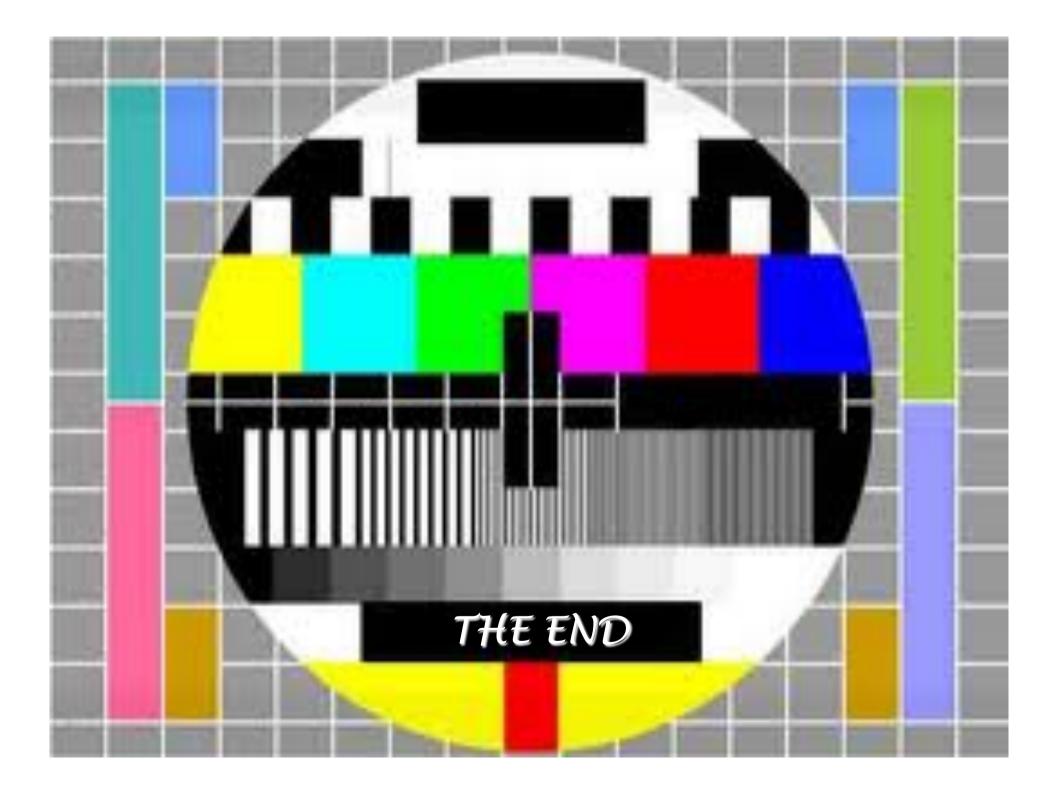